# **Statistical Machine Learning (BE4M33SSU) Lecture 6: Artificial Neural Networks**

Jan Drchal

Czech Technical University in Prague Faculty of Electrical Engineering Department of Computer Science

## **Outline**

**2/43**

p

Topics covered in the lecture:

- ■Neuron types
- ■Layers
- ◆ Loss functions
- ◆ Computing loss gradients via backpropagation
- ■Gradient Descent
- ■Parameter initialization
- ■Regularization

### **Neural Networks Overview**

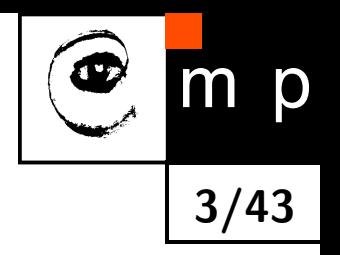

- $\blacklozenge$  Training examples:  $\mathcal{T}^m = \{(x_i, y_i) \in (\mathcal{X} \times \mathcal{Y}) \mid i = 1, \ldots, m\},$ where  $\mathcal{X} \subseteq \mathbb{R}^n$  and  $\mathcal{Y} \subseteq \mathbb{R}^K$
- ◆ Neural network is a composition of simple linear or non-linear functions (neurons) parametrized by weights and biases
- $\blacklozenge$  Here we consider  $\mathcal H$  a hypothesis space of neural networks having a fixed architecture
- ◆ Learning methods are based on Empirical Risk Minimization:

$$
R_{\mathcal{T}^m}(h_{\theta}) = \frac{1}{m} \sum_{i=1}^m \ell(y_i, h_{\theta}(x_i)),
$$

where  $h_{\theta}$  ∈ H denotes a neural network parametrized by  $\theta$ 

## **McCulloch-Pitts Perceptron (1943)**

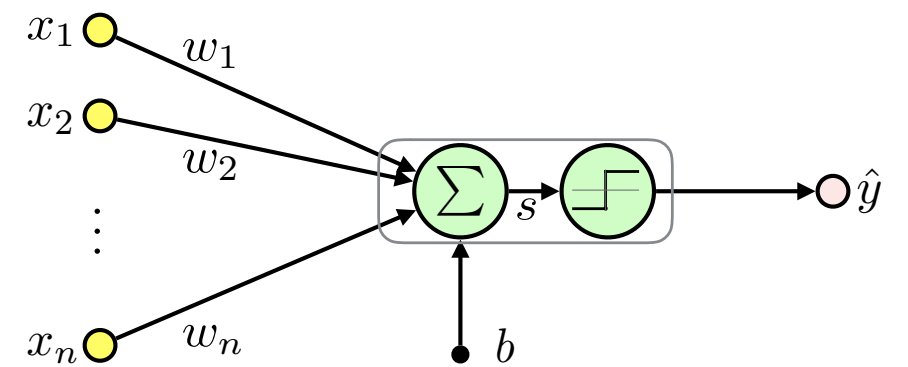

$$
x = (x_1, x_2, ..., x_n)^T \in \mathbb{R}^n \quad \text{input (feature vector)}
$$
  
\n
$$
w = (w_1, w_2, ..., w_n)^T \in \mathbb{R}^n \quad \text{weights}
$$
  
\n
$$
b \in \mathbb{R} \quad \text{bias (threshold)}
$$
  
\n
$$
s = \langle w, x \rangle + b \in \mathbb{R} \quad \text{inner potential}
$$
  
\n
$$
f(s) = \begin{cases} -1 & \text{if } s < 0 \\ 1 & \text{else} \end{cases} \quad \text{activation function}
$$
  
\n
$$
\hat{y} = h_{(w, b)}(x) \in \{-1, 1\} \quad \text{output (activity)}
$$
  
\n
$$
\hat{y} = f(s) = f\left(\sum_{i=1}^n w_i x_i + b\right) = f(\langle w, x \rangle + b)
$$

■It is the linear classifier we have already seen.

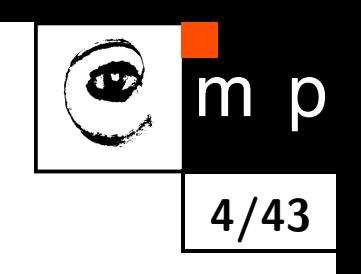

#### **McCulloch-Pitts Perceptron: Treating Bias**

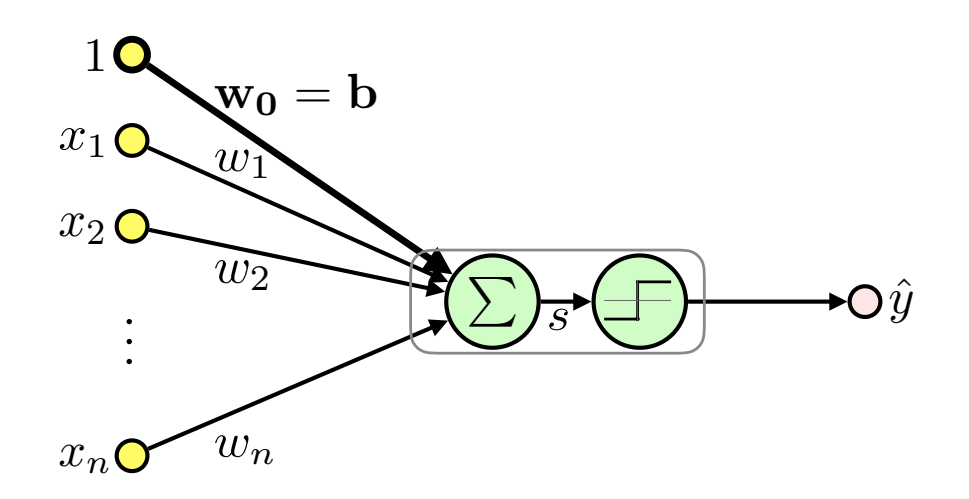

**5/43**

D

■ Treat bias as an extra fixed input  $x_0=1$  weighted  $w_0=b$ :

$$
\hat{y} = f\left(\langle \boldsymbol{w}, \boldsymbol{x} \rangle + b\right) = f\left(\langle \boldsymbol{w}, \boldsymbol{x} \rangle + w_0 \cdot \mathbb{1}\right) = f\left(\langle \boldsymbol{w}', \boldsymbol{x}' \rangle\right)
$$

 $\boldsymbol{x'} = \begin{pmatrix} 1, x_1, \dots, x_n \end{pmatrix}^T \in \mathbb{R}^{n+1}$  $\boldsymbol{w'} = \begin{pmatrix} w_0, w_1, \dots, w_n \end{pmatrix}^T \in \mathbb{R}^{n+1}$ 

 $\blacklozenge$  Unless otherwise noted we will use  $x, \, w$  instead of  $x', \, w'$ 

#### **Activation Functions**

p

m

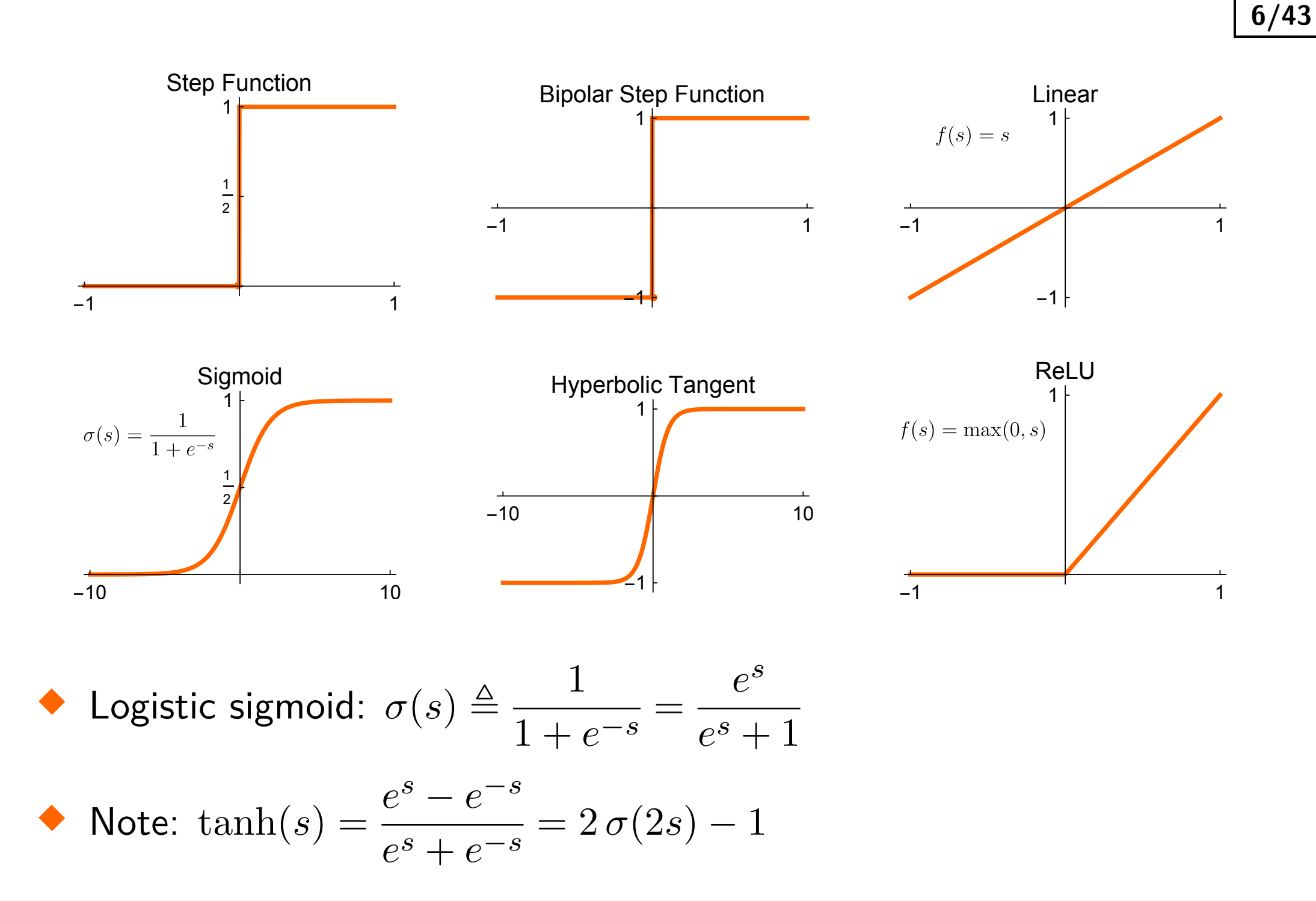

#### **Linear Neuron**

 $\blacklozenge$  Training examples:  $\mathcal{T}^m = \{(\boldsymbol{x}_i, y_i) \in (\mathbb{R}^{n+1} \times \mathbb{R}) \mid i = 1, \ldots, m\}$ 

■Single neuron with linear activation function ≡ **linear regression**:

$$
\hat{y} = s = \langle \bm{x}, \bm{w} \rangle, \quad \hat{y} \in \mathbb{R}
$$

$$
\begin{aligned}\n\bullet \text{ Inputs: } \mathbf{X} = \begin{pmatrix} 1 & x_{11} & \dots & x_{1n} \\ 1 & \vdots & \ddots & \vdots \\ 1 & x_{m1} & \dots & x_{mn} \end{pmatrix} = \begin{pmatrix} \mathbf{x}_1^T \\ \vdots \\ \mathbf{x}_m^T \end{pmatrix}\n\\
\bullet \text{ Targets: } \mathbf{y} = \begin{pmatrix} y_1, \dots, y_m \end{pmatrix}^T, \quad y_i \in \mathbb{R}\n\end{aligned}
$$

$$
\blacklozenge \text{ Targests: } \boldsymbol{y} = \begin{pmatrix} y_1, \, \ldots, \, y_m \end{pmatrix}^T, \quad y_i \in \mathbb{R}
$$

• Outputs: 
$$
\hat{\boldsymbol{y}} = (\hat{y}_1, \ldots, \hat{y}_m)^T
$$
,  $\hat{y}_i \in \mathbb{R}$ 

■For the whole dataset we get:

$$
\boldsymbol{\hat{y}} = \mathbf{X} \boldsymbol{w}, \quad \boldsymbol{\hat{y}} \in \mathbb{R}^m
$$

$$
\begin{array}{c}\n\textcircled{\footnotesize{f}}\\
\hline\n\end{array}
$$

#### **Linear Neuron: Maximum Likelihood Estimation**

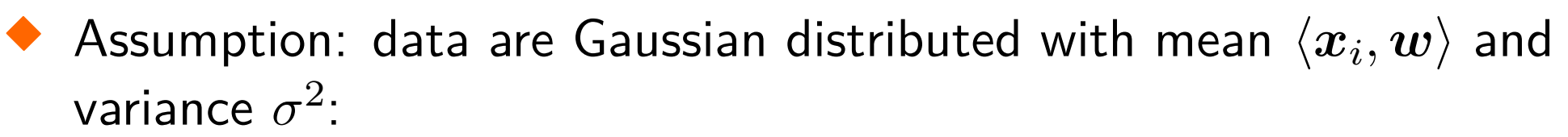

$$
y_i \sim \mathcal{N}\left(\langle \boldsymbol{x}_i, \boldsymbol{w}\rangle, \sigma^2\right) = \langle \boldsymbol{x}_i, \boldsymbol{w}\rangle + \mathcal{N}\left(0, \sigma^2\right)
$$

■Likelihood for i.i.d. data:

$$
p(\mathbf{y}|\mathbf{w}, \mathbf{X}, \sigma) = \prod_{i=1}^{m} p(y_i|\mathbf{w}, \mathbf{x}_i, \sigma) = \prod_{i=1}^{m} (2\pi\sigma^2)^{-\frac{1}{2}} e^{-\frac{1}{2\sigma^2}(y_i - \langle \mathbf{w}, \mathbf{x}_i \rangle)^2} =
$$

$$
= (2\pi\sigma^2)^{-\frac{m}{2}} e^{-\frac{1}{2\sigma^2} \sum_{i=1}^{m} (y_i - \langle \mathbf{w}, \mathbf{x}_i \rangle)^2} =
$$

$$
= (2\pi\sigma^2)^{-\frac{m}{2}} e^{-\frac{1}{2\sigma^2} (\mathbf{y} - \mathbf{X}\mathbf{w})^T (\mathbf{y} - \mathbf{X}\mathbf{w})}
$$

■Negative Log Likelihood (switching to minimization):

$$
\mathcal{L}\left(\bm{w}\right) = \frac{m}{2}\log\left(2\pi\sigma^2\right) + \frac{1}{2\sigma^2}\left(\bm{y} - \mathbf{X}\bm{w}\right)^T\left(\bm{y} - \mathbf{X}\bm{w}\right)
$$

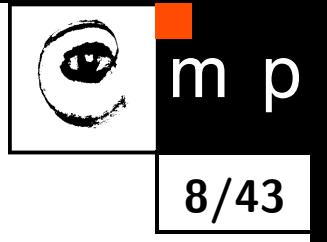

**Linear Neuron: Maximum Likelihood Estimation (contd.)**

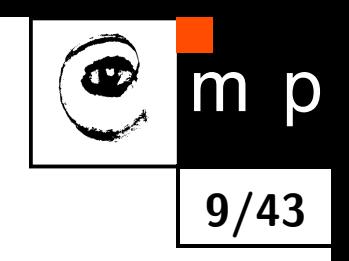

■Note that

$$
\sum_{i=1}^{m} \underbrace{\left(y_i - \langle \boldsymbol{w}, \boldsymbol{x}_i \rangle\right)^2}_{\ell(y_i, \hat{y}_i)} = \left(\boldsymbol{y} - \mathbf{X} \boldsymbol{w}\right)^T \left(\boldsymbol{y} - \mathbf{X} \boldsymbol{w}\right)
$$

is the **sum-of-squares** or **squared error** (SE)

data 4 6 8 10 y 0.8x  $4^{\prime\prime\prime\prime}$  +  $\mathcal{N}(0, 1)$ ■Minimization of  $\mathcal{L}(w) \equiv$  least squares estimation ■ $\mathsf{Solving} \ \frac{\partial \mathcal{L}}{\partial \mathbf{w}} = 0 \ \mathsf{we} \ \mathbf{g}$ et  $\bm{w}^* = \left(\mathbf{X}^T\mathbf{X}\right)^{-1}\mathbf{X}^T\bm{y}$  (see seminar)

[model](#page-46-0)

 $\frac{2}{2}$  4 6 8 10  $\overline{)}$ 

*m*

## **Logistic Sigmoid and Probability**

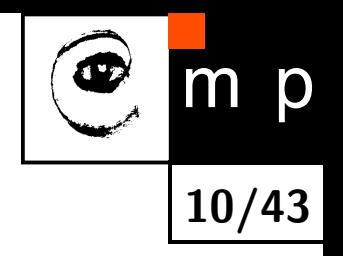

• Denote: 
$$
\hat{y} = \sigma(s), \ \hat{y} \in (0, 1)
$$

■Sigmoid output can represent a parameter of the Bernoulli distribution:

$$
p(y|\hat{y}) = \text{Ber}(y|\hat{y}) = \hat{y}^y (1 - \hat{y})^{1-y} = \begin{cases} \hat{y} & \text{for } y = 1\\ 1 - \hat{y} & \text{for } y = 0 \end{cases}
$$

■Models confidence of the positive class  $y = 1$ 

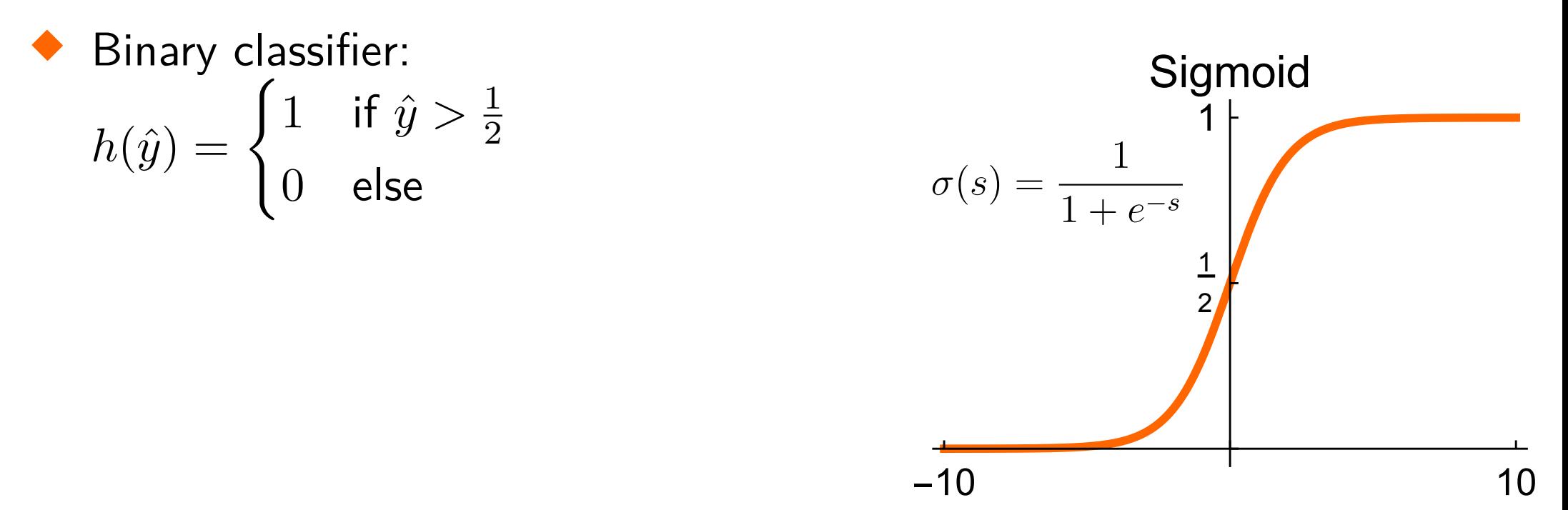

## **Logistic Regression**

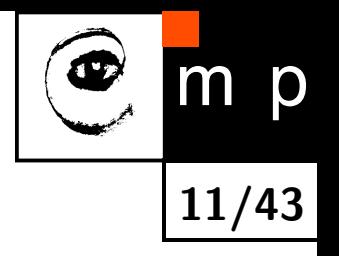

■MCP neuron using sigmoid activation function ≡ **logistic regression**:

$$
\hat{y} = \sigma(\langle \boldsymbol{w}, \boldsymbol{x} \rangle), \ \hat{y} \in (0,1)
$$

$$
\bullet \quad \text{inputs: } \mathbf{X} = \begin{pmatrix} 1 & x_{11} & \dots & x_{1n} \\ 1 & \vdots & \ddots & \vdots \\ 1 & x_{m1} & \dots & x_{mn} \end{pmatrix} = \begin{pmatrix} \boldsymbol{x}_1^T \\ \vdots \\ \boldsymbol{x}_m^T \end{pmatrix}
$$

 $\blacklozenge$  Target class:  $\boldsymbol{y} = \begin{pmatrix} y_1, \, \ldots, \, y_m \end{pmatrix}^T$ ,  $y_i \in \{0,1\}$ 

 $\blacklozenge$  Output class:  $\hat{\bm{y}} = \left( \hat{y}_1, \, \ldots, \, \hat{y}_m \right)^T$ ,  $\hat{y}_i \in (0,1)$ 

■Note that the logistic regression (including the decision rule) actually solves a classification task

**Logistic Regression MLE Leads to the Cross-Entropy**

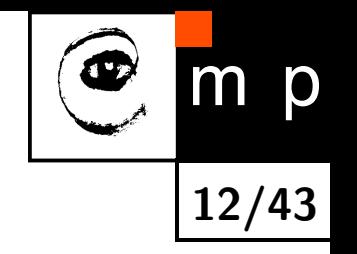

■Likelihood, for the logistic regression:

$$
p(\boldsymbol{y}|\boldsymbol{w}, \mathbf{X}) = \prod_{i=1}^{m} \mathrm{Ber}(y_i|\hat{y}_i) = \prod_{i=1}^{m} \hat{y}_i^{y_i} (1 - \hat{y}_i)^{1 - y_i}
$$

■Negative Log Likelihood:

$$
\mathcal{L}(\boldsymbol{w}) = \sum_{i=1}^{m} \underbrace{-[y_i \log \hat{y}_i + (1 - y_i) \log (1 - \hat{y}_i)]}_{\ell(y_i, \hat{y}_i)}
$$

■This loss function is called the **cross-entropy**

■ The  $\ell(y_i, \hat{y}_i)$  is the negative log probability of the correct answer  $y_i \in \{0, 1\}$  given by the model output  $\hat{y}_i \in (0, 1)$ 

## **Maximum Likelihood Estimation**

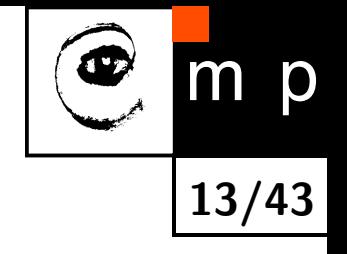

■Maximum Likelihood Estimation:  $w^* = \operatorname{argmin} \mathcal{L}(\boldsymbol{w})$ *w*

■Derivative of the loss w.r.t. to the sigmoid argument:

$$
\frac{\partial \mathcal{L}}{\partial s_i} = \hat{y}_i - y_i \quad \text{(see seminar)}
$$

■Gradient w.r.t. logistic regression parameters:

$$
\frac{\partial \mathcal{L}}{\partial \mathbf{w}} = \sum_{i=1}^{m} \frac{\partial \mathcal{L}}{\partial s_i} \cdot \frac{\partial s_i}{\partial \mathbf{w}} = \sum_{i=1}^{m} \mathbf{x}_i (\hat{y}_i - y_i) = \mathbf{X}^T (\hat{\mathbf{y}} - \mathbf{y})
$$

■ *∂*L *∂w*  $=\mathbf{0}$  has no analytical solution  $\implies$  use numerical methods

#### **Linear Layer**

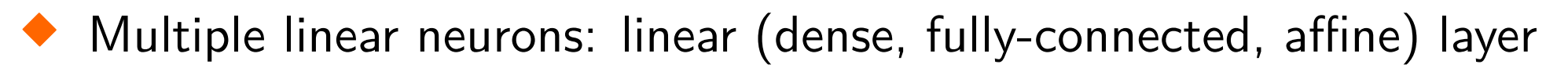

**Output** k: 
$$
\hat{y}_k = \langle x, w_k \rangle
$$
,  $k = 1, 2, ..., K$ 

- ■All outputs using *weight matrix*  $\mathbf{W}{:} \ \hat{\bm{y}} = \bm{x}^T \mathbf{W}$  $\mathbf{W}{:} \ \hat{\bm{y}} = \bm{x}^T \mathbf{W}$  $\mathbf{W}{:} \ \hat{\bm{y}} = \bm{x}^T \mathbf{W}$
- ■Multiple samples:  $\mathbf{\hat{Y}} = \mathbf{X}\mathbf{W}$

$$
\mathbf{W} = \begin{pmatrix} \boldsymbol{w}_1 \ldots \boldsymbol{w}_K \end{pmatrix} = \begin{pmatrix} w_{01} & \ldots & w_{0K} \\ \vdots & \ddots & \vdots \\ w_{n1} & \ldots & w_{nK} \end{pmatrix}
$$

$$
\begin{array}{ccc}\n x^1 & & \sum & & \sum & & & \\
 1 & & & & & & \\
 x_1 & & & & & \\
 x_2 & & & & & \\
 x_3 & & & & \\
 x_n & & & & & \\
 x_n & & & & & \\
 x_n & & & & & \\
 x_n & & & & & \\
 x_1 & & & & & \\
 x_2 & & & & & \\
 x_3 & & & & & \\
 x_4 & & & & & \\
 x_5 & & & & & \\
 x_6 & & & & & \\
 x_7 & & & & & \\
 x_8 & & & & & \\
 x_9 & & & & & \\
 x_1 & & & & & \\
 x_2 & & & & & \\
 x_3 & & & & & \\
 x_4 & & & & & \\
 x_5 & & & & & \\
 x_7 & & & & & \\
 x_8 & & & & & \\
 x_9 & & & & & \\
 x_1 & & & & & \\
 x_2 & & & & & \\
 x_3 & & & & & \\
 x_4 & & & & & \\
 x_5 & & & & & \\
 x_6 & & & & & \\
 x_7 & & & & & \\
 x_8 & & & & & \\
 x_9 & & & & & \\
 x_1 & & & & & \\
 x_2 & & & & & \\
 x_3 & & & & & \\
 x_4 & & & & & \\
 x_5 &
$$

$$
\mathbf{X} = \begin{pmatrix} \mathbf{x}_1^T \\ \vdots \\ \mathbf{x}_m^T \end{pmatrix} = \begin{pmatrix} 1 & x_{11} & \dots & x_{1n} \\ 1 & \vdots & \ddots & \vdots \\ 1 & x_{m1} & \dots & x_{mn} \end{pmatrix} \qquad \hat{\mathbf{Y}} = \begin{pmatrix} \hat{\mathbf{y}}_1^T \\ \vdots \\ \mathbf{y}_m^T \end{pmatrix} = \begin{pmatrix} \hat{y}_{11} & \dots & \hat{y}_{1K} \\ \vdots & \ddots & \vdots \\ \hat{y}_{m1} & \dots & \hat{y}_{mK} \end{pmatrix}
$$

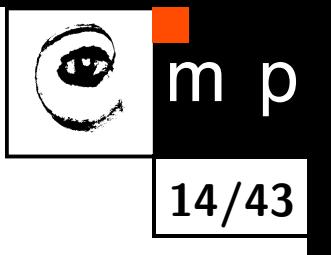

## **Softmax Layer**

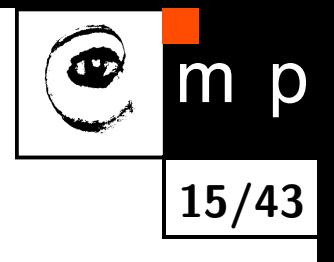

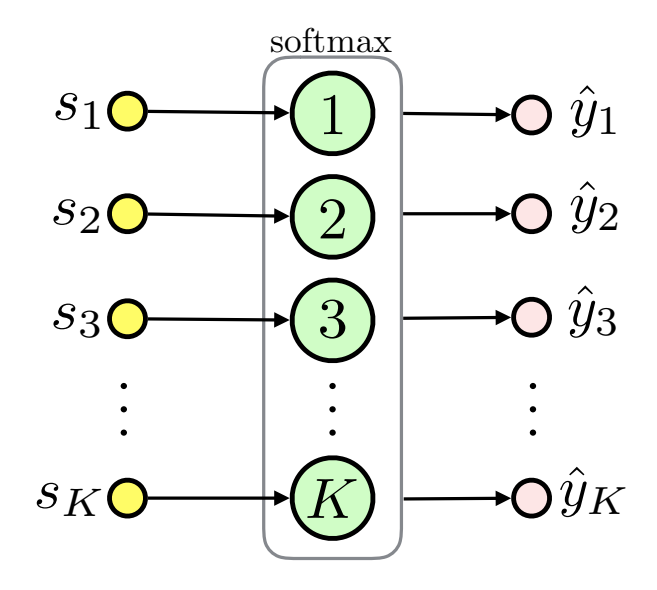

- ■Multinominal classification, *K* mutually exclusive classes
- $\textsf{Definition: } \sigma_k(\bm{s}) \triangleq$  $e^{s_k}$  $\sum_{c=1}^K e^{s_c}$ , where  $K$  is the number of classes
- Softmax represents a categorical probability distribution:  $\sigma_k \in (0,1)$  for  $k \in \{1 \dots K\}$  and  $\sum_{k=1}^K \sigma_k = 1$
- ■Describes class membership probabilities:  $p(y = k | s) = \sigma_k(s)$
- ■Softmax input (vector *s*) is often called called the *logits*

## **Softmax Layer MLE**

$$
\blacklozenge \text{ Target: } \boldsymbol{y} = \begin{pmatrix} y_1 & \dots & y_m \end{pmatrix}^T, \ y_i \in \{1, 2, \dots, K\}
$$

- ■One-hot encoding for sample *i* and class  $k$ : let  $y_{ik} \triangleq [y_i = k]$
- ■Likelihood:

$$
p(\boldsymbol{y}|\boldsymbol{w},\mathbf{X})=\prod_{i=1}^{m}\prod_{c=1}^{K}\hat{y}_{ic}^{y_{ic}}
$$

■Negative Log Likelihood:

$$
\mathcal{L}(\boldsymbol{w}) = -\sum_{i=1}^{m} \sum_{c=1}^{K} y_{ic} \log(\hat{y}_{ic})
$$

Again the **cross-entropy**

■ See seminar for the gradient

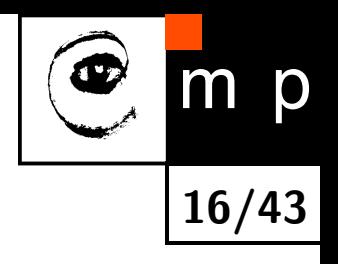

### **Multinominal Logistic Regression**

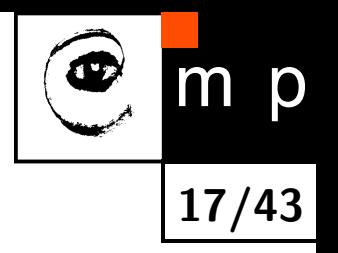

■linear layer + softmax layer = **multinominal logistic regression**:

$$
\hat{y}_k = \sigma_k(\boldsymbol{x}^T\mathbf{W})
$$

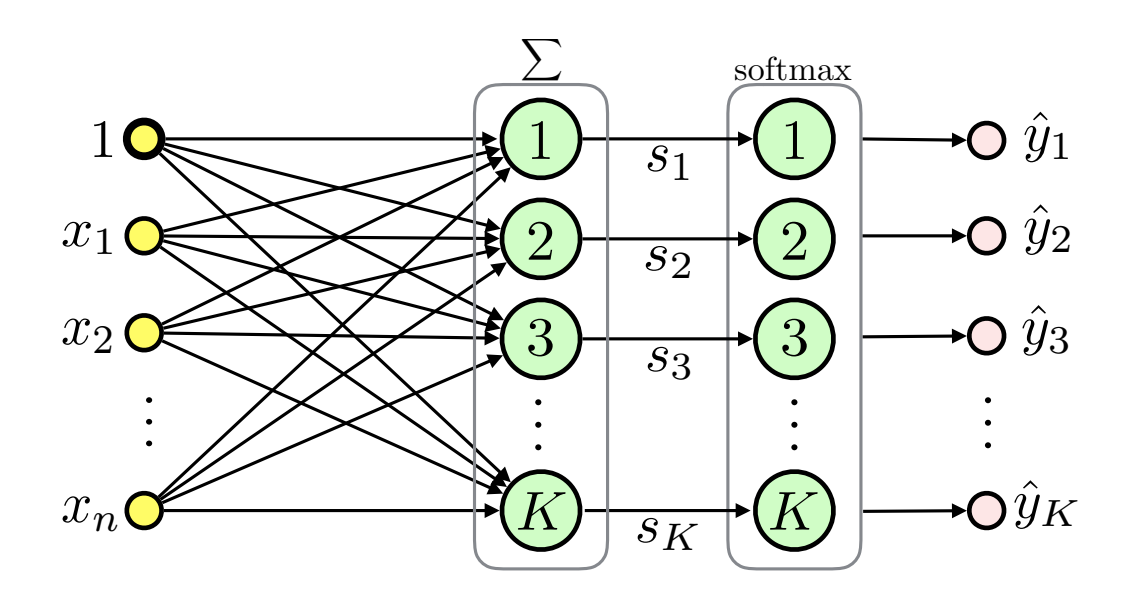

• **Classifier**: 
$$
h(\boldsymbol{x}, \mathbf{W}) = \operatorname*{argmax}_{k} \hat{y}_k
$$

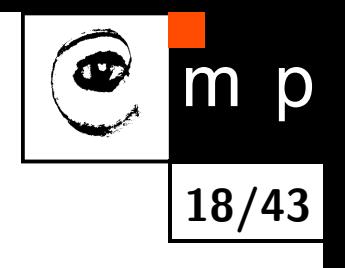

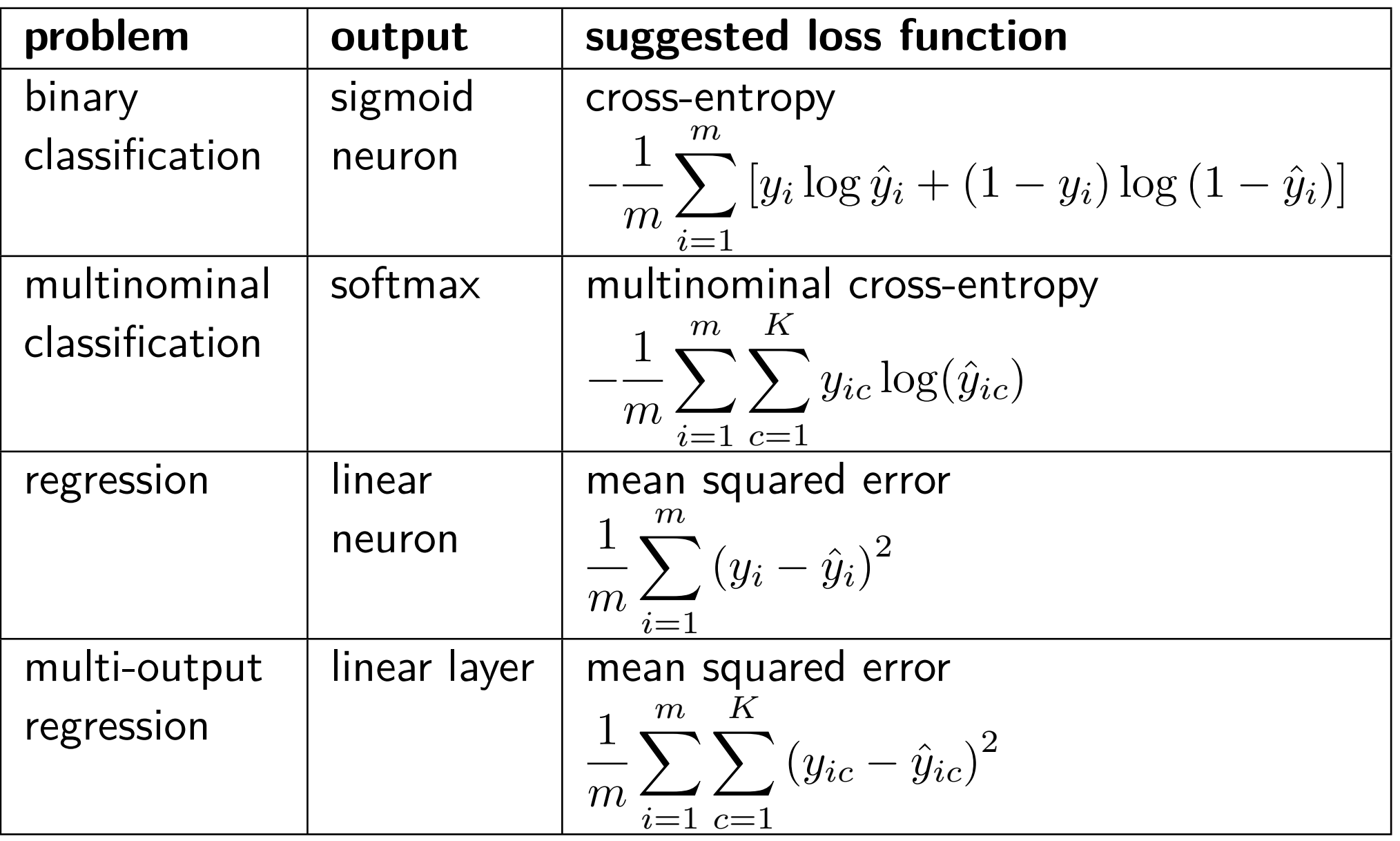

## **Multilayer Perceptron (MLP)**

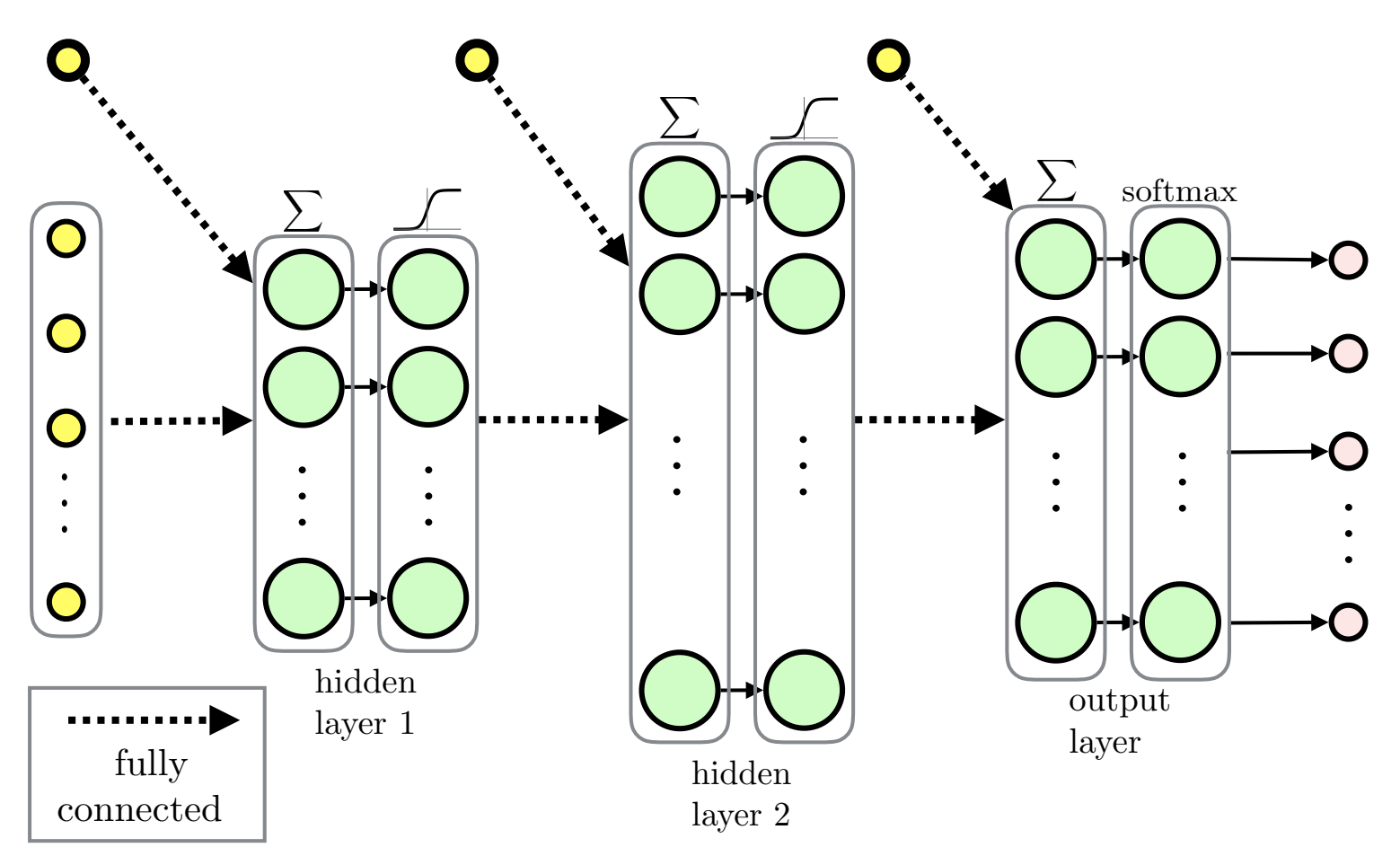

**19/43**

m p

■Feed-forward ANN

■Fully-connected layers

■MLP for regression would typically use linear output layer

## **Recurrent Neural Network (RNN)**

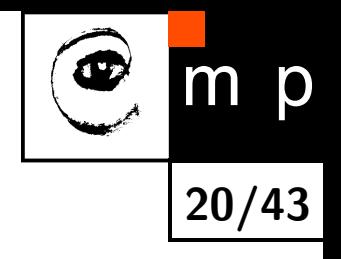

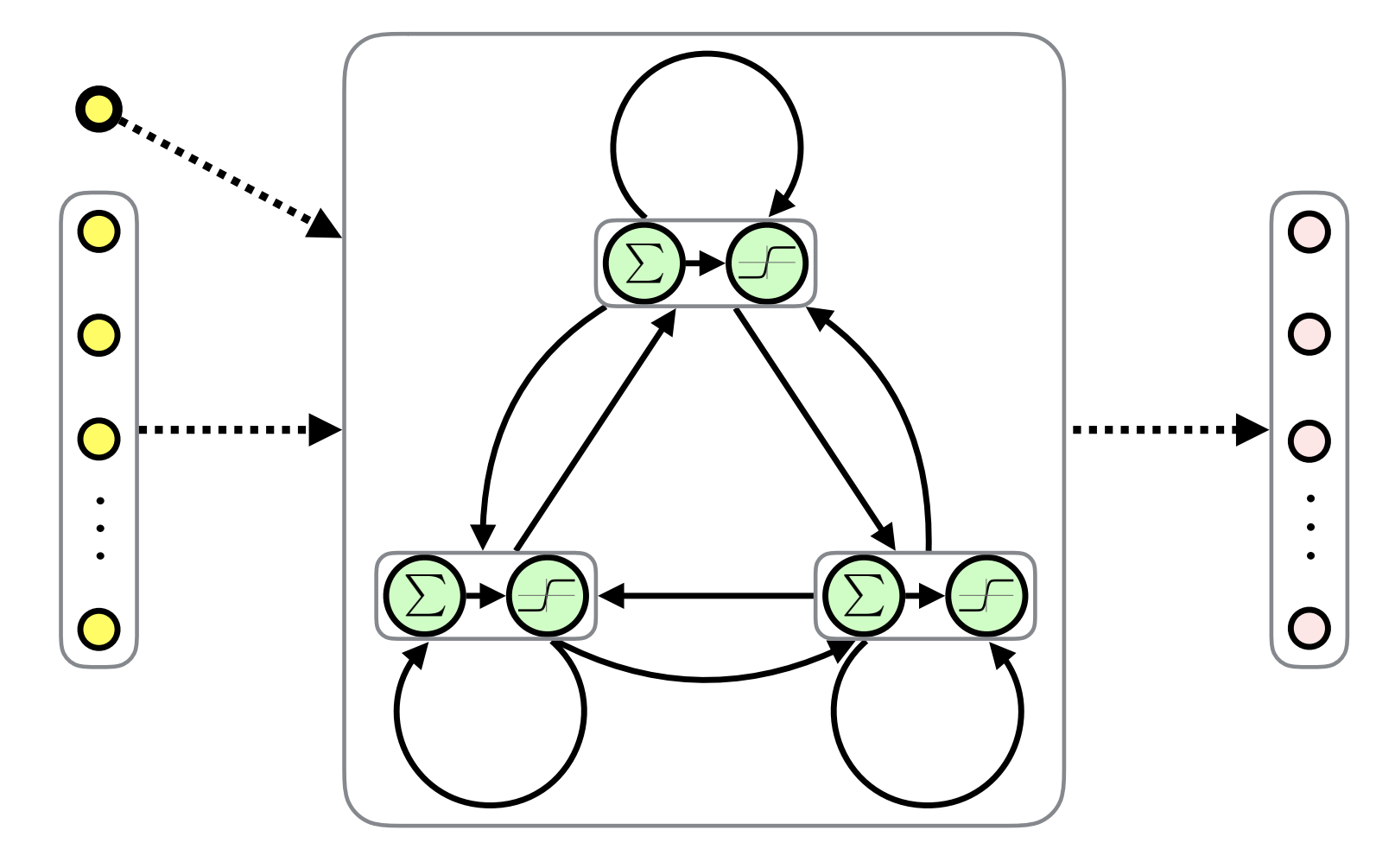

■Fully-Connected Recurrent Neural Network (FRNN)

■Both inputs and outputs are sequences

■Feedback connections  $\rightarrow$  memory (similarly to sequential circuitry)

#### **Modular and Hierarchical Architectures**

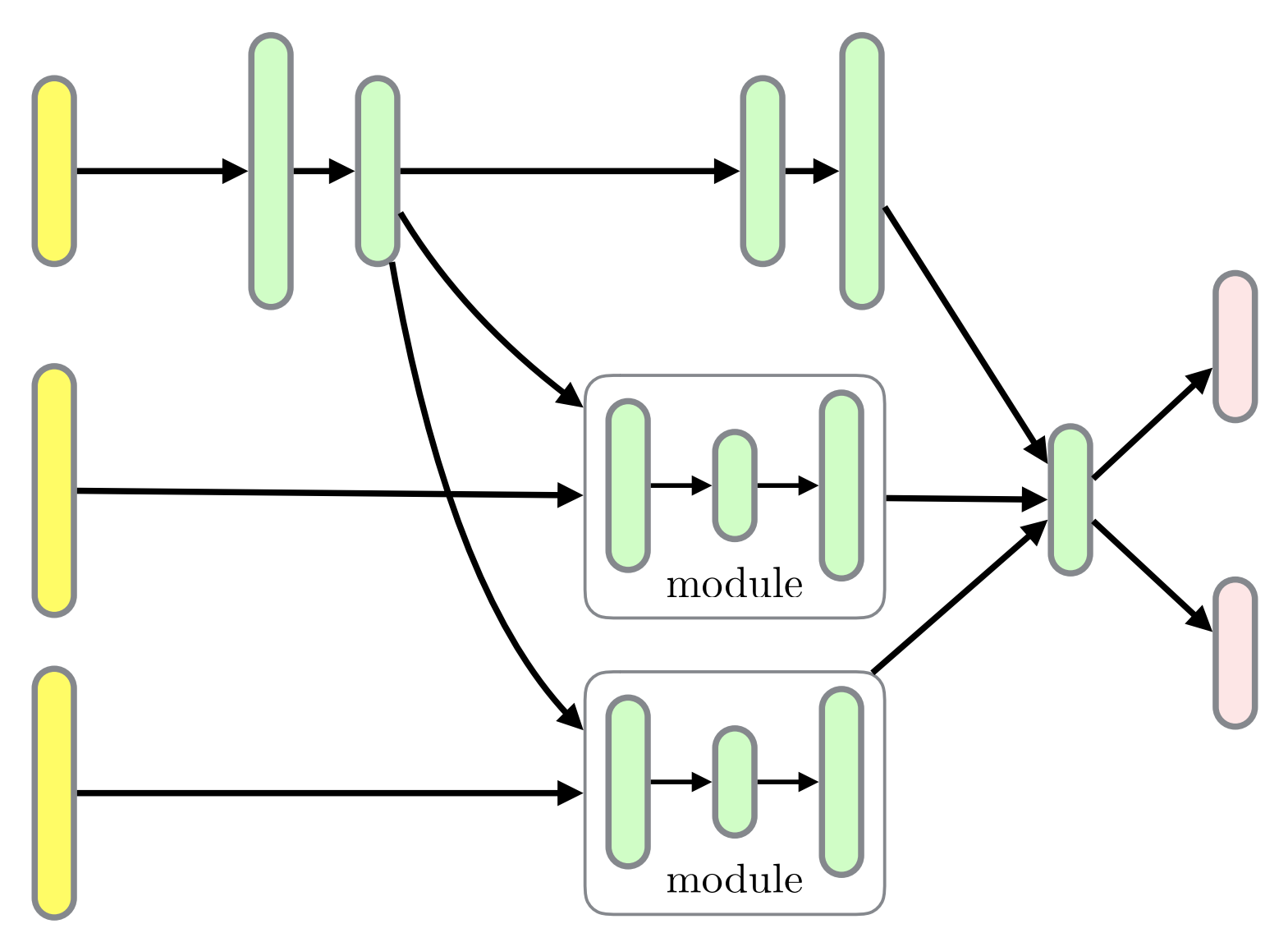

**21/43**

 $m$ 

p

- ■Directed Acyclic Graphs (DAGs)
- ■Layers can be organized in *modules*
- ■Hierarchies of modules, module reuse

## **Backpropagation Overview**

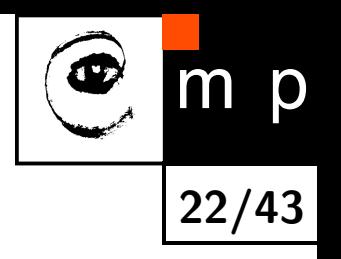

- ■A method to compute a gradient of the *loss function* with respect to its parameters:  $\nabla \mathcal{L}(\boldsymbol{w})$
- $\blacklozenge \ \nabla \mathcal{L}(\boldsymbol{w})$  is in turn used by optimization methods like gradient descent
- ■Here, we present the "modular" backpropagation (see Nando de Freitas' Machine Learning course: [https://www.cs.ox.ac.uk/people/](https://www.cs.ox.ac.uk/people/nando.defreitas/machinelearning/) [nando.defreitas/machinelearning/](https://www.cs.ox.ac.uk/people/nando.defreitas/machinelearning/))
- ◆ Let us use multinominal logistic regression as an example

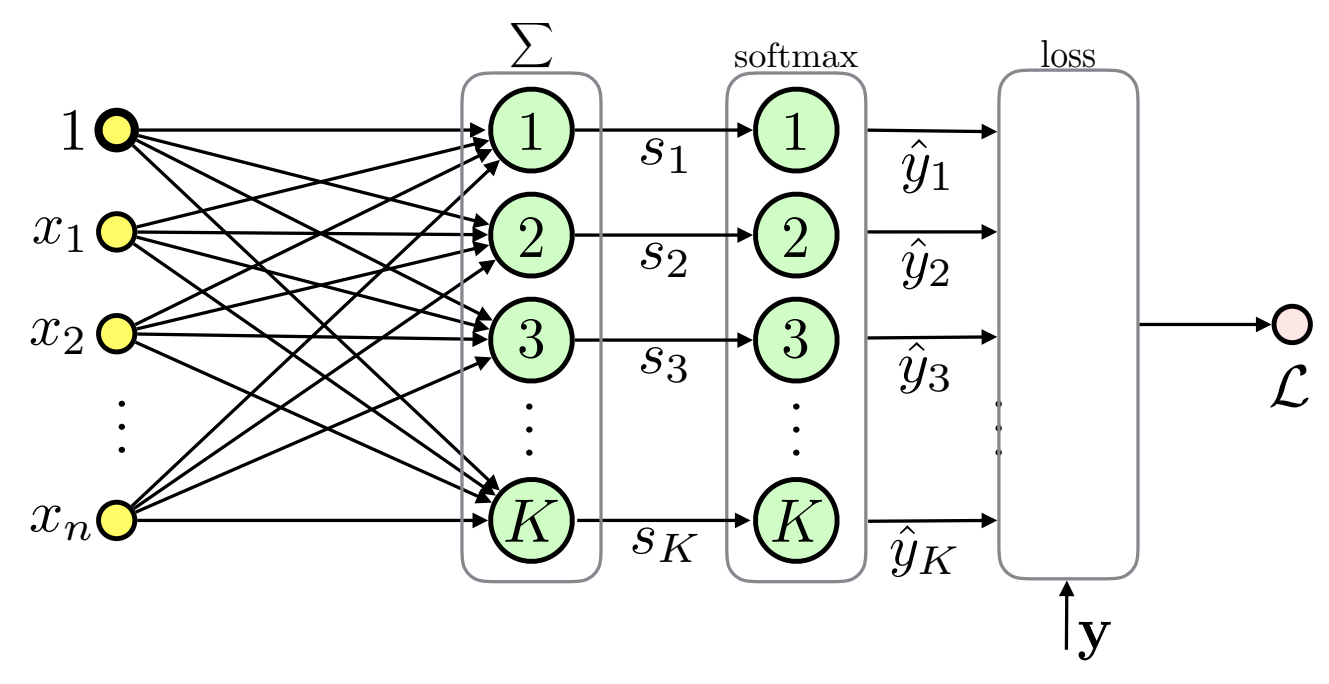

#### **Backpropagation: the Loss Function**

◆ The loss function is the multinominal cross-entropy in this case:

$$
\mathcal{L}(\boldsymbol{w}) = -\frac{1}{m} \sum_{i=1}^{m} \sum_{c=1}^{K} [y_i = c] \log \left( \frac{\exp \left( \langle \boldsymbol{x}_i, \boldsymbol{w}_c \rangle \right)}{\sum_{k=1}^{K} \exp \left( \langle \boldsymbol{x}_i, \boldsymbol{w}_k \rangle \right)} \right)
$$

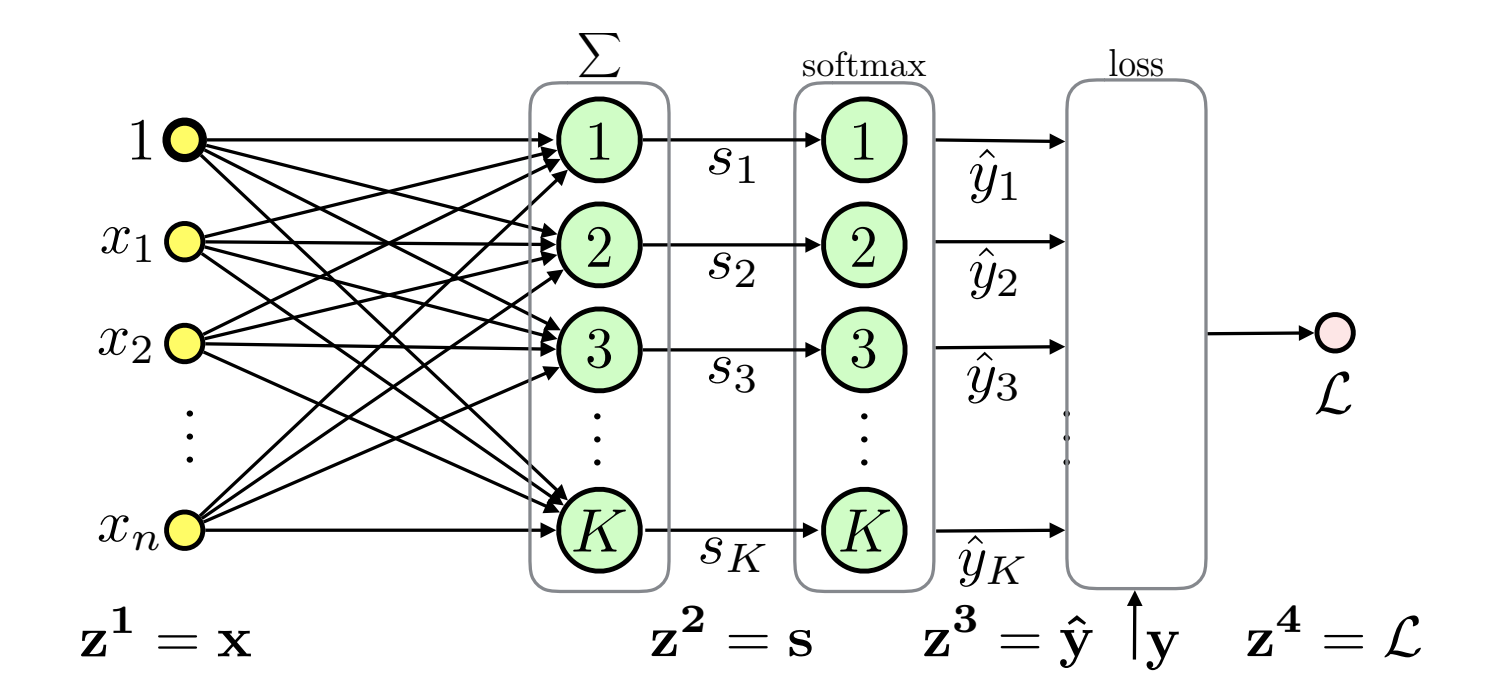

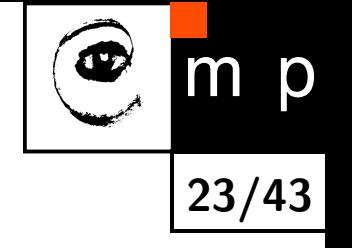

## **Backpropagation Based on Modules**

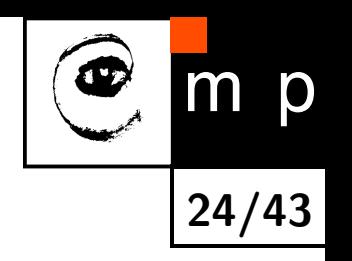

- $\blacklozenge$  Computation of  $\nabla\mathcal{L}(\boldsymbol{w})$  involves repetitive use of the *chain rule*
- ■We can make things simpler by divide and conquer approach
- ■Divide to simplest possible modules (that can be later combined into complex networks)
- ■Represent even the loss function as a module
- ■Passing messages

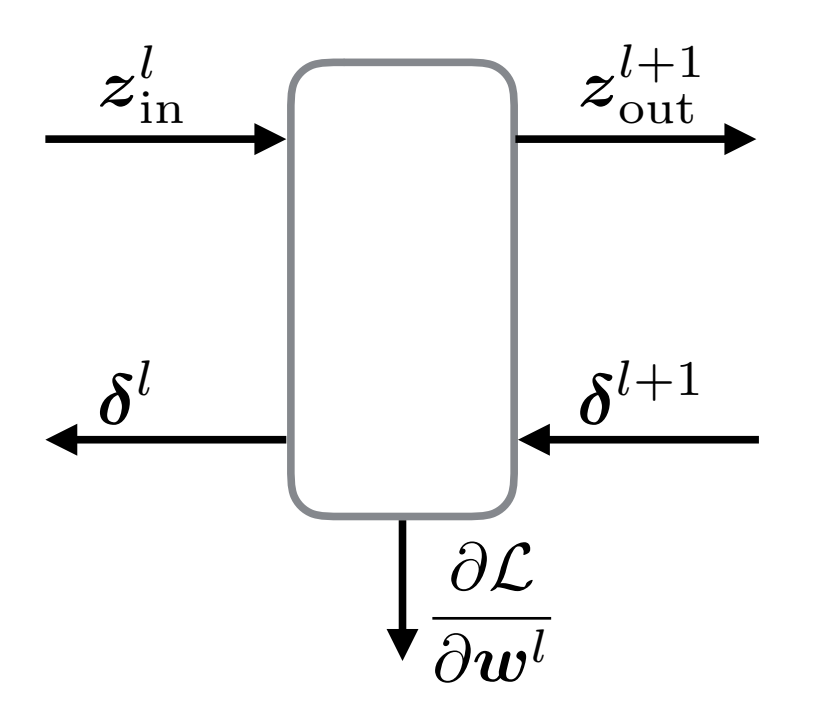

#### **Backpropagation: Backward Pass Message**

■ Let *δ <sup>l</sup>* = *∂*L *<sup>∂</sup>z<sup>l</sup>* be the sensitivity of the loss to the module input for layer *l*, then:

**25/43**

 $m$ 

p

$$
\delta_i^l = \frac{\partial \mathcal{L}}{\partial z_i^l} = \sum_j \frac{\partial \mathcal{L}}{\partial z_j^{l+1}} \cdot \frac{\partial z_j^{l+1}}{\partial z_i^l} = \sum_j \delta_j^{l+1} \frac{\partial z_j^{l+1}}{\partial z_i^l}
$$

■We need to know how to compute derivatives of outputs w.r.t. inputs only!

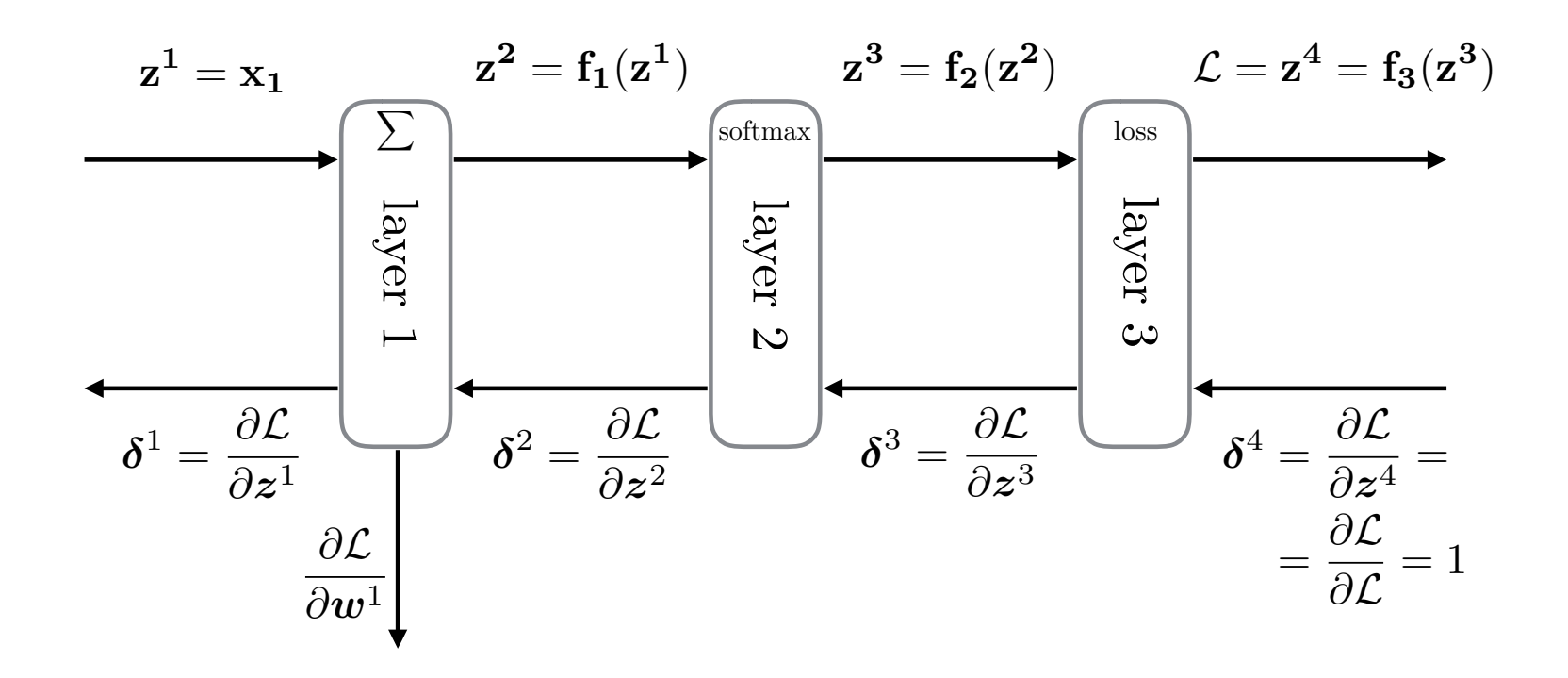

### **Backpropagation: Parameters**

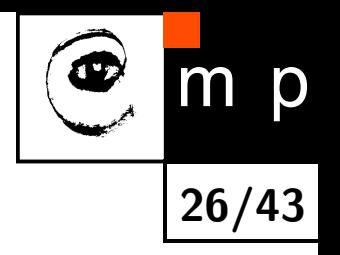

■Similarly if the module has parameters we want to know how the loss changes w.r.t. them:

$$
\frac{\partial \mathcal{L}}{\partial w_i^l} = \sum_j \frac{\partial \mathcal{L}}{\partial z_j^{l+1}} \cdot \frac{\partial z_j^{l+1}}{\partial w_i^l} = \sum_j \delta_j^{l+1} \frac{\partial z_j^{l+1}}{\partial w_i^l}
$$

■Derivatives of module outputs w.r.t. to the parameters are all we need

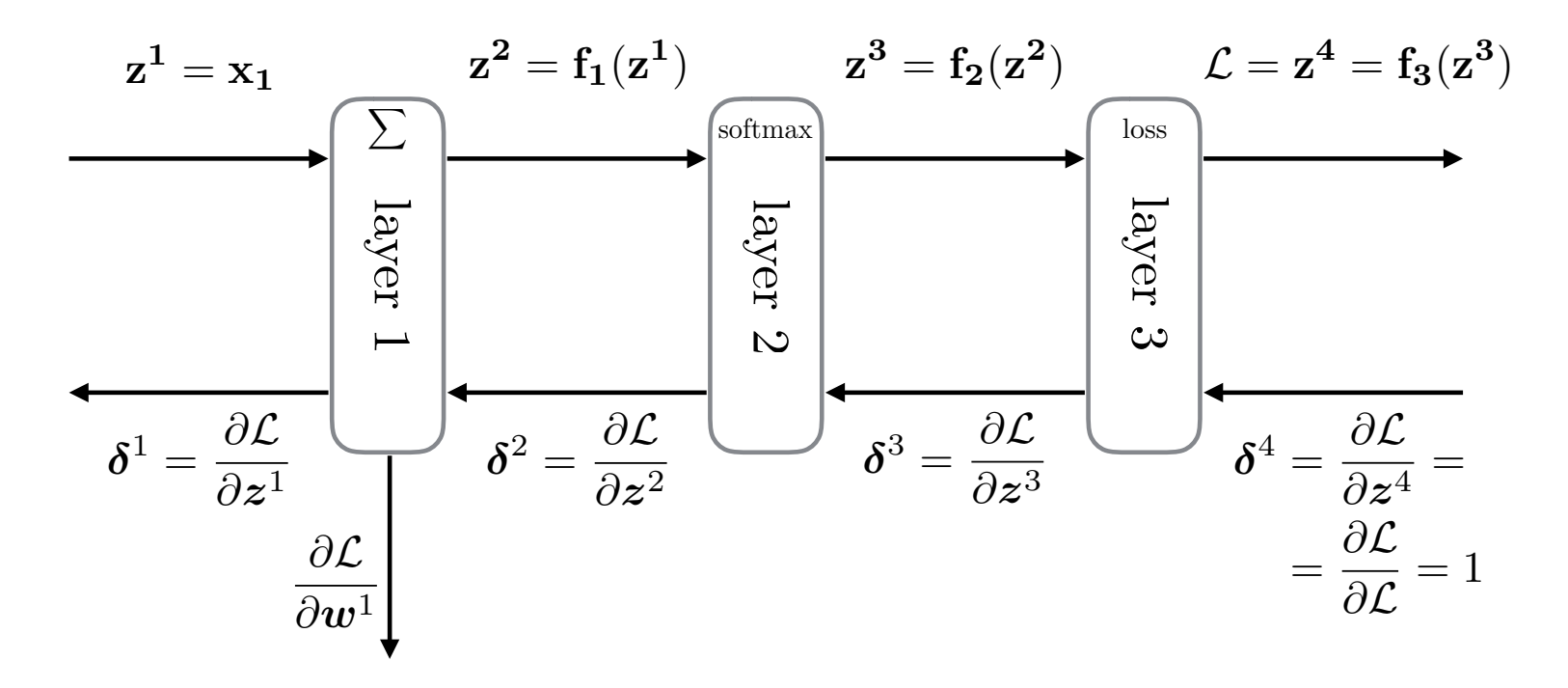

## **Backpropagation: Steps**

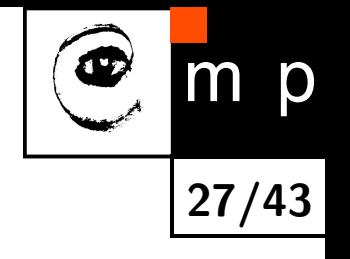

 $z^3 = f_2(z^2)$   $\mathcal{L} = z^4 = f_3(z^3)$  $z^1 = x_1$   $z^2 = f_1(z^1)$  $\delta^3 = \frac{\partial \mathcal{L}}{\partial z^3}$  $\delta^1 = \frac{\partial \mathcal{L}}{\partial z^1} \quad \begin{equation} \quad \delta^2 = \frac{\partial \mathcal{L}}{\partial z^2} \quad \ \ \, \end{equation} \quad \delta^3 = \frac{\partial \mathcal{L}}{\partial z^3}$  $\boldsymbol{\delta}^1 = \frac{\partial \mathcal{L}}{\partial \boldsymbol{z}^1}$ layer $\overline{\phantom{0}}$ layer $\overline{C}$ layerಲ  $\partial \mathcal{L}$  $\overline{\partial \boldsymbol{w}^1}$ 1. Forward Pass 3. Parameters 2. Backward Pass [\(Backpropagation\)](#page-59-0)  $\sum$  softmax  $\left| \text{softmax} \right|$  and  $\left| \text{loss} \right|$  $\boldsymbol{\delta}^4 = \frac{\partial \mathcal{L}}{\partial \boldsymbol{\beta}}$  $\partial \bm{z}^4$ ■So for each module we need only to specify these three messages: forward:  $z^{l+1} = f(z^l)$ **backward**: *∂z l*+1 *∂z l* **parameter** (optional): *<sup>∂</sup><sup>z</sup> l*+1 *∂wl*

#### **Example: Linear Layer**

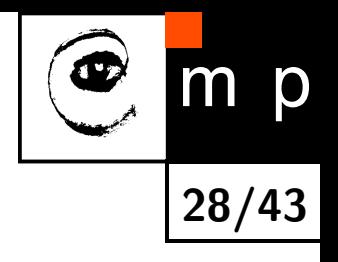

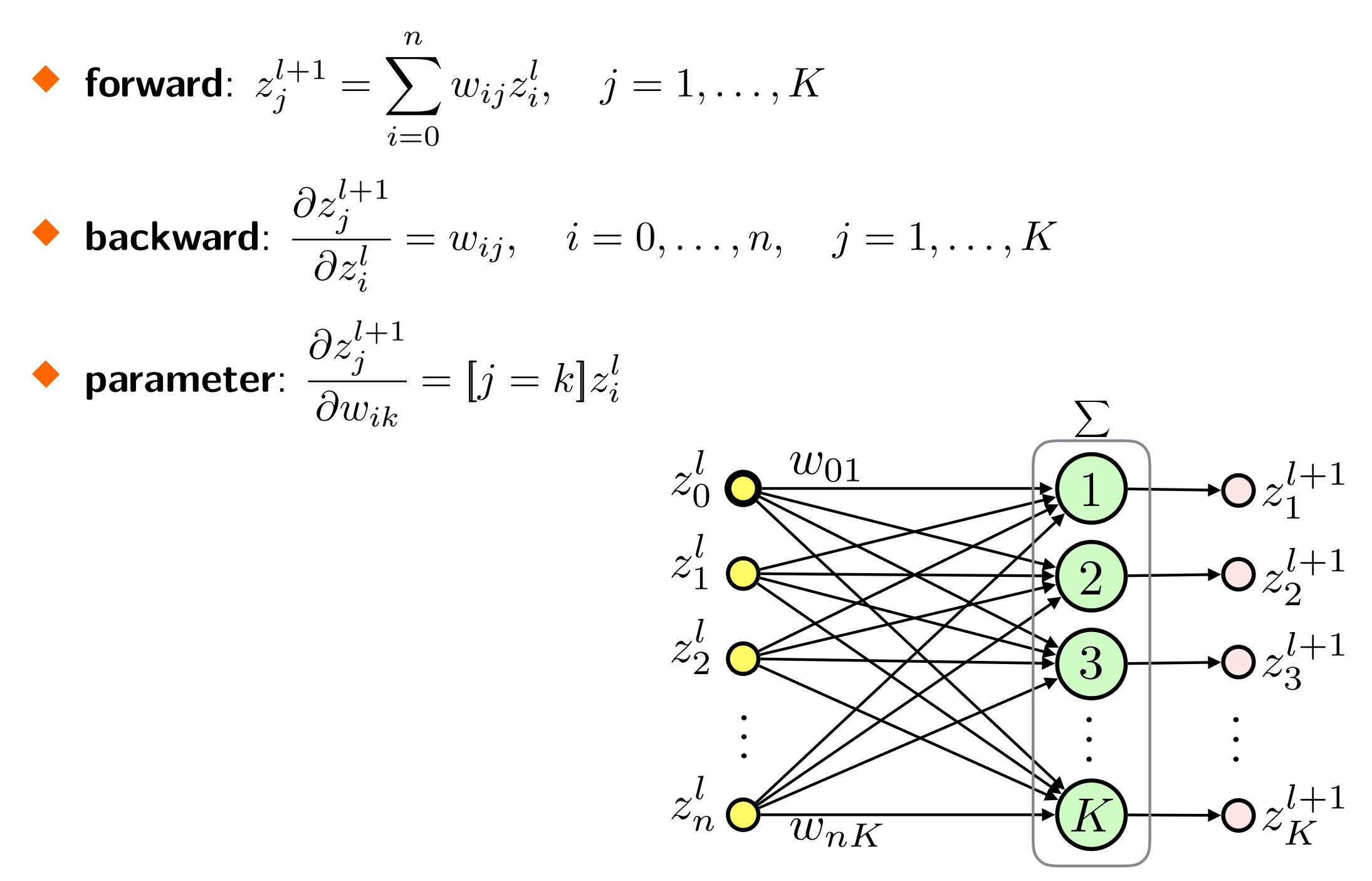

## **Example: Squared Error**

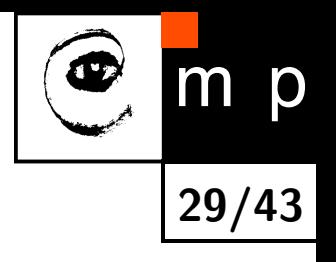

• forward: 
$$
z^{l+1} = (y - z^l)^2
$$

$$
\blacklozenge \text{ backward: } \frac{\partial z^{l+1}}{\partial z^{l}} = 2(z^{l} - y), \quad i \in \{1, \dots, n\}
$$

# **Gradient Descent (GD)**

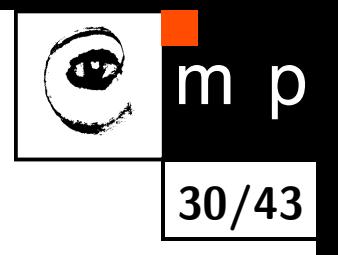

**Task**: find parameters which minimize loss over the training dataset:

$$
\boldsymbol{\theta}^* = \operatornamewithlimits{argmin}_{\boldsymbol{\theta}} \mathcal{L}(\boldsymbol{\theta})
$$

where  $\theta$  is a set of all parameters defining the ANN

■Gradient descent:  $\boldsymbol{\theta}_{k+1} = \boldsymbol{\theta}_k - \alpha_k \nabla \mathcal{L}(\boldsymbol{\theta}_k)$ where  $\alpha_k > 0$  is the **learning rate** or **stepsize** at iteration  $k$ 

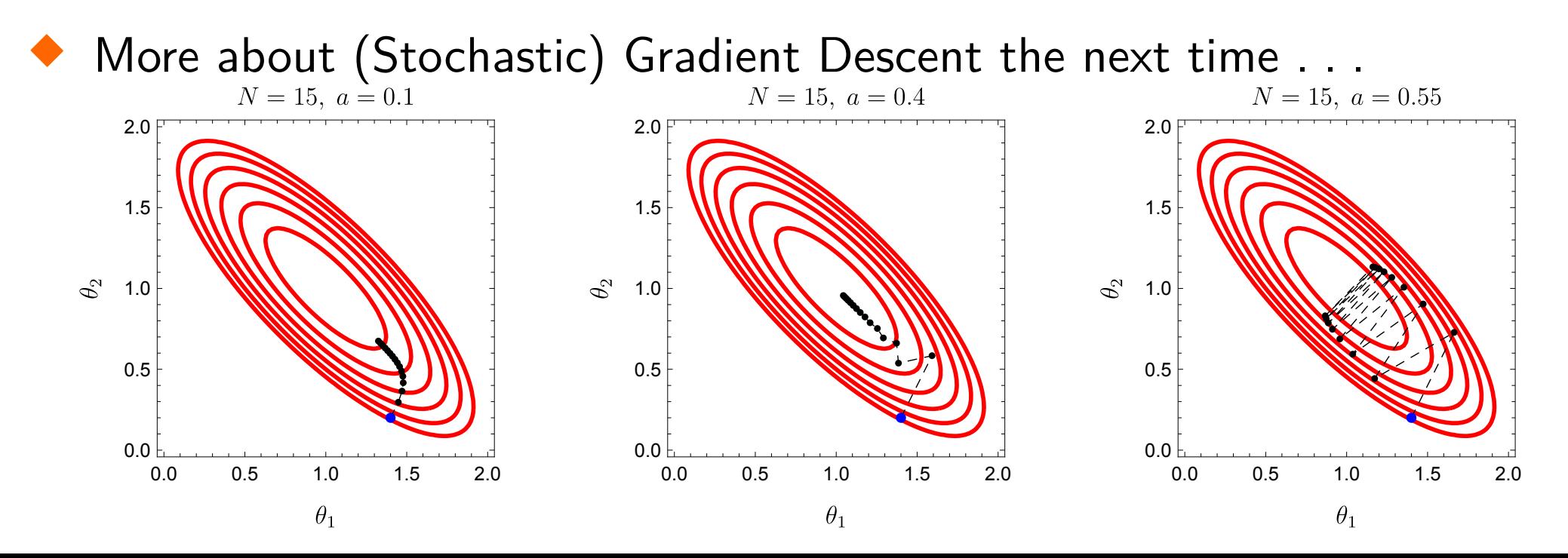

### **Parameter Initialization**

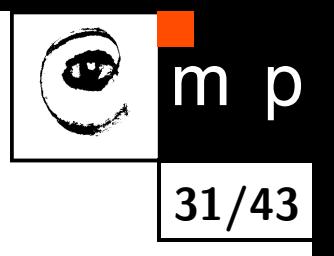

- ◆ Is it a good idea to initially set all weights to a constant?
- ■**No.** All neurons would behave the same: the same *δ*s are backpropagated. We need to break the symmetry
- ◆ Use small random numbers, e.g., sample from a Gaussian distribution with zero mean:
	- works well for shallow networks,
	- for deep networks, we might get into trouble

#### **Gaussian Initialization Example**

■MLP, 10 tanh layers, 500 units each. Each input fed with  $\mathcal{N}(0,1)$ 

 $\sigma = f$ ■Weights initialized to  $\mathcal{N}(0,\sigma^2)$ ; showing layer output distributions

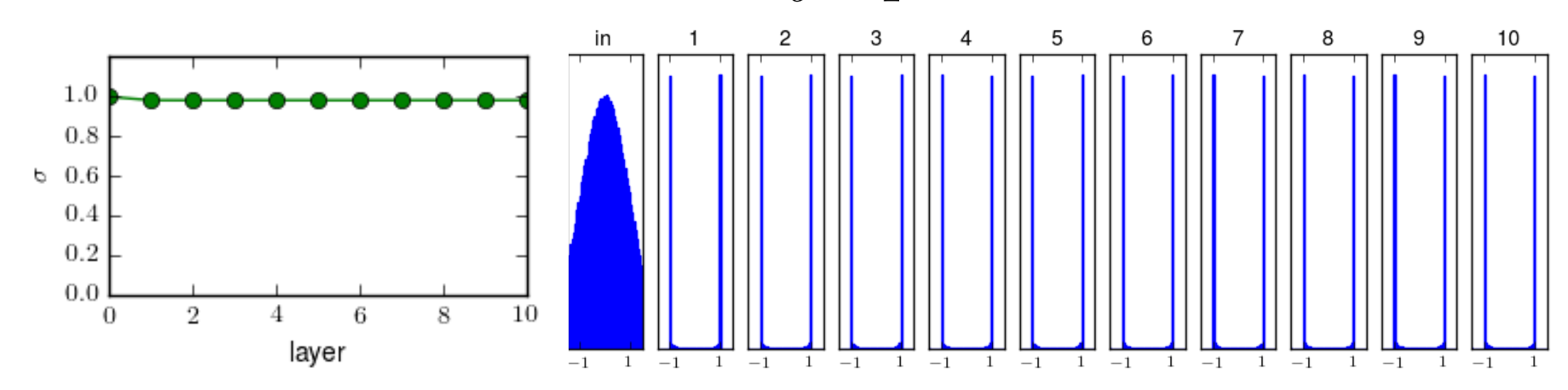

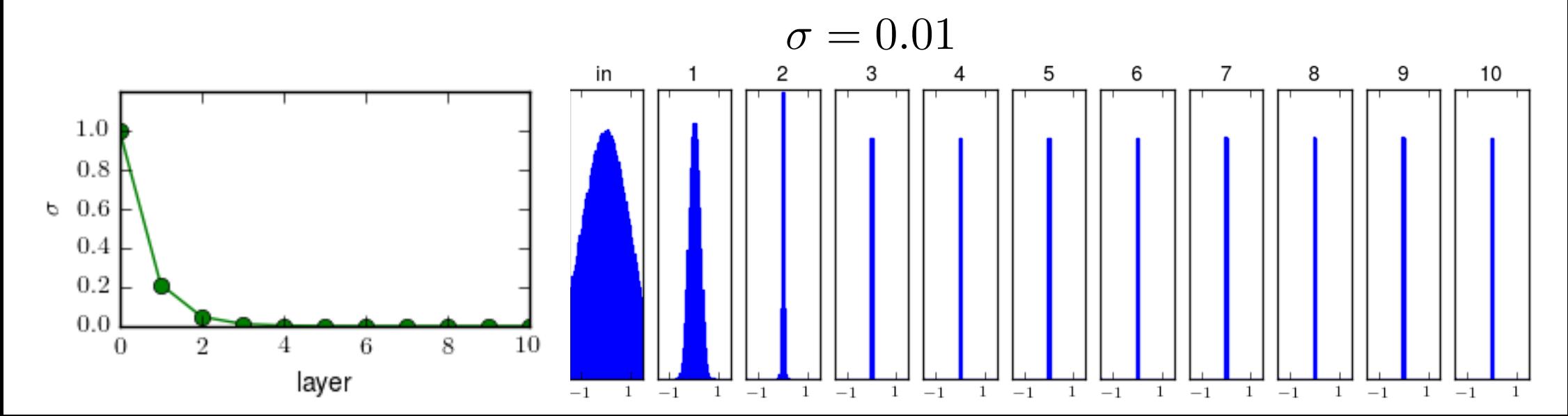

p **32/43**

## **Vanishing Gradient**

 $\blacklozenge$  For large  $\sigma$  (saturation) the  $\tanh$  derivative is almost zero

 $\blacklozenge$  For small  $\sigma$  (output close to zero):

- the derivative is at most 1,
- the weights are very small and *∂zl*+1 *j ∂z<sup>l</sup> i*  $=w_{ij}$  holds for the preceding linear layer

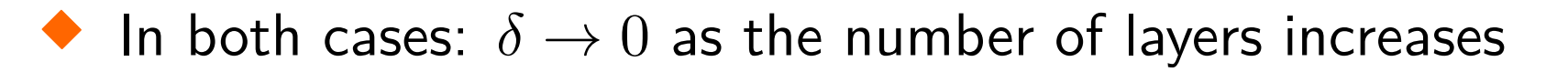

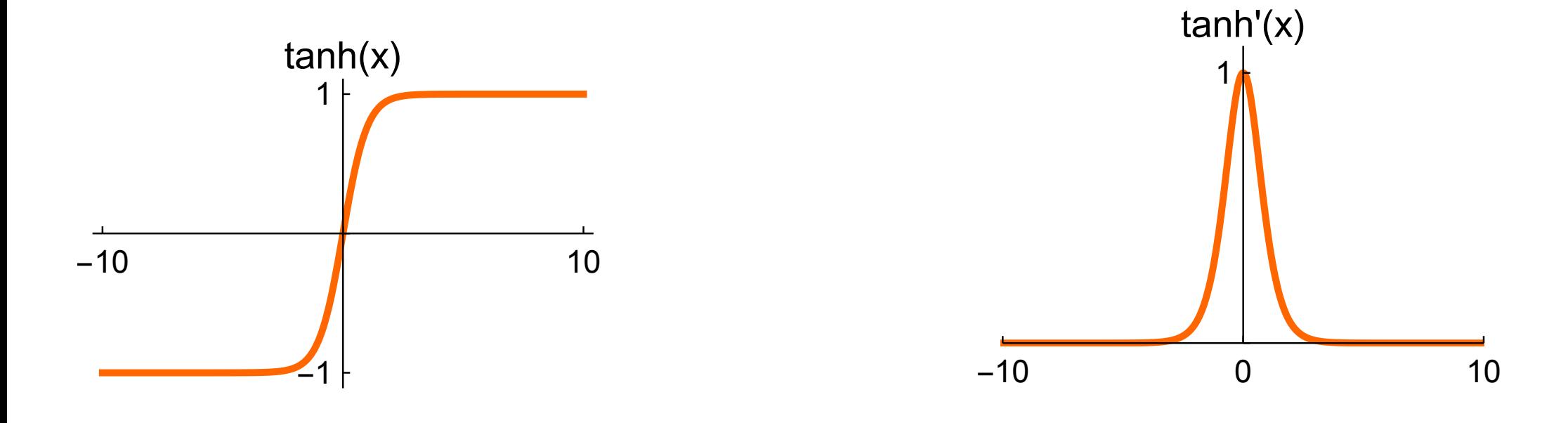

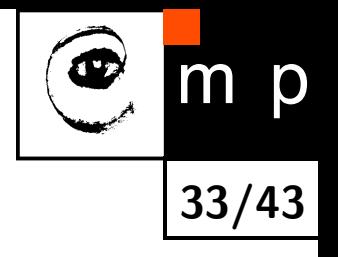

# **Rectified Linear Unit (ReLU)**

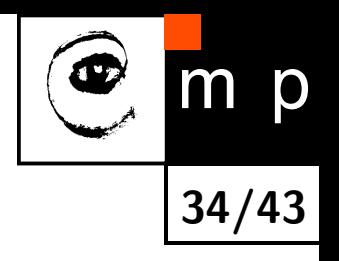

- $\blacklozenge$   $f(s) = \max(0, s)$
- ■Helps with the vanishing gradients problem: the gradient is constant for  $s > 0$ , while for sigmoid-like activations it becomes increasingly small
- ■Fast to compute
- ■Leads to sparse representations: *s <* 0 turns the neuron completely off which blocks the gradient propagation  $\rightarrow$  dead units  $\rightarrow$  Leaky ReLU
- ■Unbounded: use regularization to prevent numerical problems

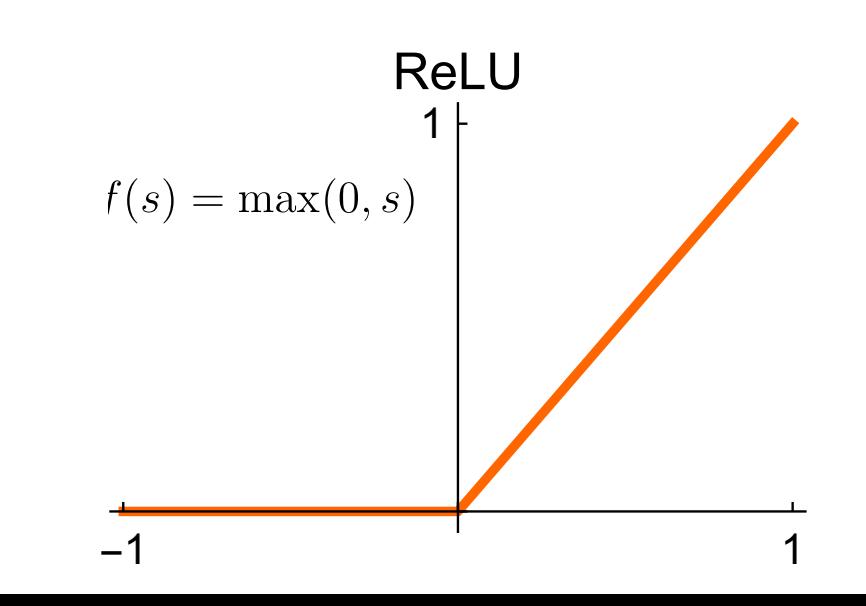

### **Xavier Initialization**

■Glorot and Bengio: Understanding the difficulty of training deep feedforward neural networks, 2010

**35/43**

 $\blacklozenge$  For the linear neuron  $s = \sum_i w_i x_i$ , let  $w_i$  and  $x_i$  be independent random variables,  $w_i$  and  $x_i$  are i.i.d.,  $\mathbb{E}(x_i) = \mathbb{E}(w_i) = 0$ :

$$
\begin{aligned}\n\text{Var}(s) &= \text{Var}\left(\sum_{i} w_{i} x_{i}\right) = \sum_{i} \text{Var}(w_{i} x_{i}) = \\
&= \sum_{i} \mathbb{E}\left([w_{i} x_{i} - \mathbb{E}(w_{i} x_{i})]^{2}\right) = \sum_{i} \mathbb{E}\left([w_{i} x_{i} - \mathbb{E}(w_{i})\mathbb{E}(x_{i})]^{2}\right) = \\
&= \sum_{i} \mathbb{E}(w_{i}^{2} x_{i}^{2}) = \sum_{i} \mathbb{E}(w_{i}^{2}) \mathbb{E}(x_{i}^{2}) = \\
&= \sum_{i} \mathbb{E}([w_{i} - \mathbb{E}(w_{i})]^{2}) \mathbb{E}([x_{i} - \mathbb{E}(x_{i})]^{2}) = \\
&= \sum_{i} \text{Var}(x_{i}) \text{Var}(w_{i}) = n_{in} \text{Var}(x) \text{Var}(w)\n\end{aligned}
$$

## **Xavier Initialization (contd.)**

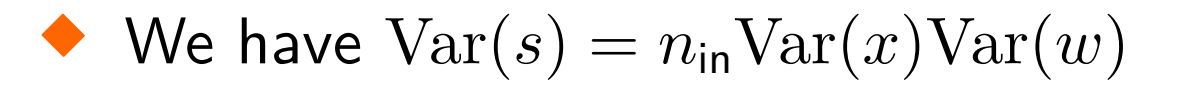

- ■We want  $Var(s) = Var(x)$
- ■Choose  $Var(w) = \frac{1}{n}$ *n*in
- ■Works well for tanh as it is linear near zero
- ■Do not forget to standardize ANN input data

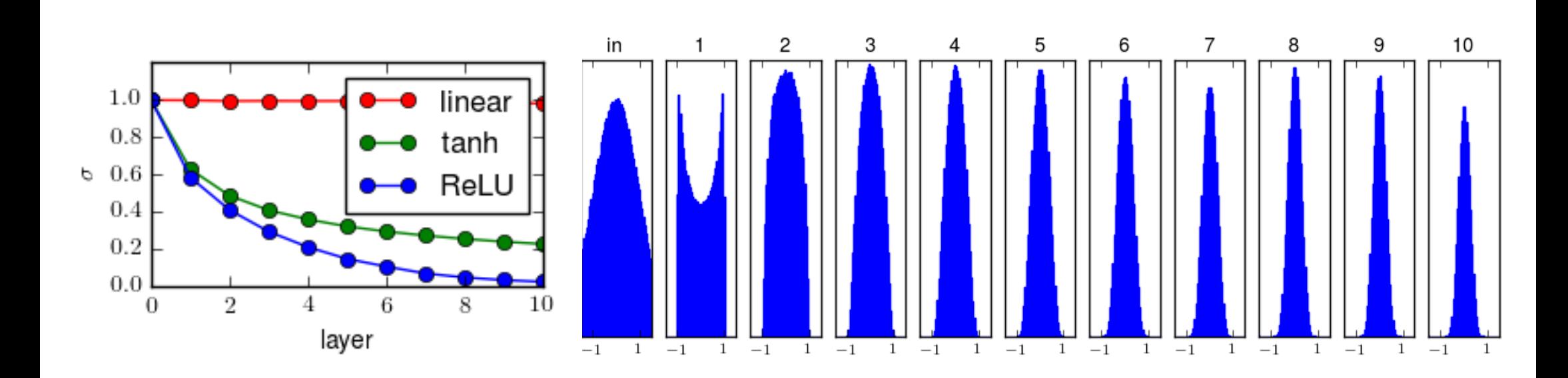

tanh

p **36/43**
### **Regularization**

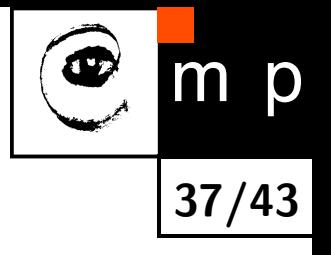

- ■How to deal with overfitting?
	- get more data
	- find a simpler model, search for optimal architecture, e.g., number, type, and size of layers
	- constrain model by regularization
- ■Most types of regularization are based on constraining the parameter space
- ■Bayesian point of view: introduce prior distribution on model parameters

# **L2 Regularization (Weight Decay): Motivation**

- D **38/43**
- ◆ Limit hypothesis space by limiting the size of the weight vector
- $\blacklozenge$  For L2 regularization we will push down  $\boldsymbol{w}^T\boldsymbol{w}=\left\|\boldsymbol{w}\right\|_2^2$ 2
- ◆ You already know this from SVMs!
- ■Intuition: sigmoid-like neurons kept near zero potential (via small weights) behave similarly to linear neurons
- ◆ L2 regularization (weight decay): zero-mean Gaussian prior

<span id="page-37-0"></span>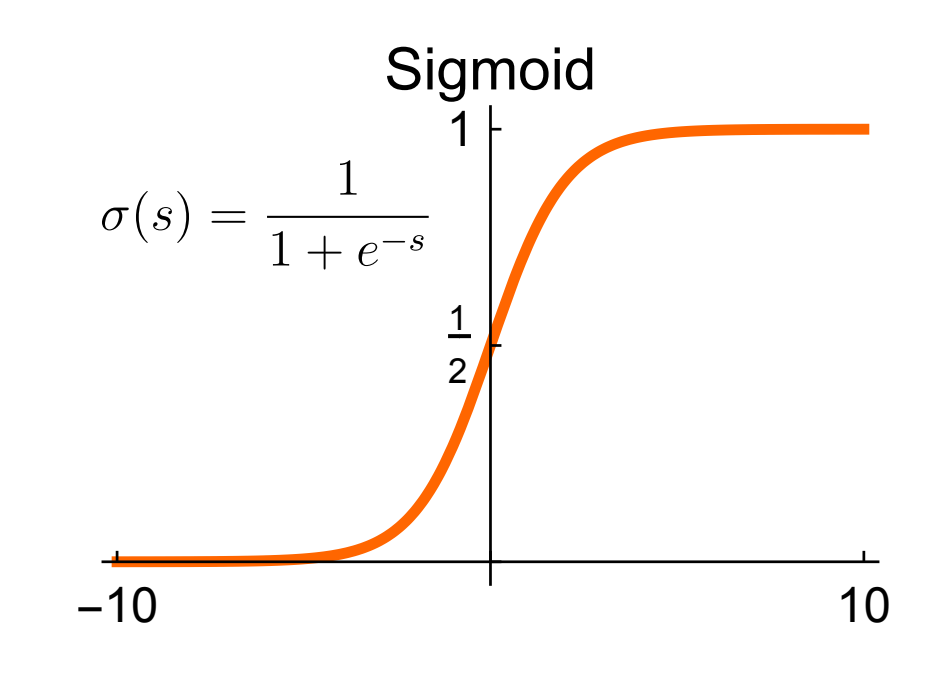

### **Example: L2 Regularization for Linear Regression**

■Recall the linear regression likelihood:

$$
p\left(\boldsymbol{y}|\boldsymbol{w},\mathbf{X}\right)=\left(2\pi\sigma^{2}\right)^{-\frac{m}{2}}e^{-\frac{1}{2\sigma^{2}}(\boldsymbol{y}-\mathbf{X}\boldsymbol{w})^{T}(\boldsymbol{y}-\mathbf{X}\boldsymbol{w})}
$$

■Define a Gaussian prior with zero mean and variance  $\sigma_0^2$  $\frac{2}{0}$  for the parameters:

$$
p(\boldsymbol{w}) = \left(2\pi\sigma_0^2\right)^{-\frac{1}{2}}e^{-\frac{1}{2\sigma_0^2}\boldsymbol{w}^T\boldsymbol{w}}
$$

■Then the posterior is:

$$
p(\boldsymbol{w}|\boldsymbol{y},\mathbf{X})=\frac{p(\boldsymbol{y}|\boldsymbol{w},\mathbf{X})\cdot p(\boldsymbol{w})}{p(\boldsymbol{y}|\mathbf{X})}
$$

The denominator does not depend on the parameters *w*:

$$
p(\boldsymbol{w}|\boldsymbol{y},\mathbf{X}) \propto p(\boldsymbol{y}|\boldsymbol{w},\mathbf{X}) \cdot p(\boldsymbol{w})
$$

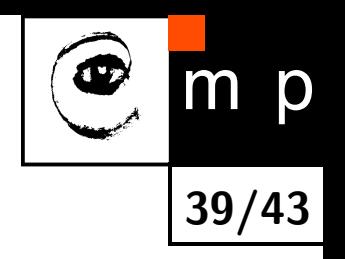

#### **MAP Estimate**

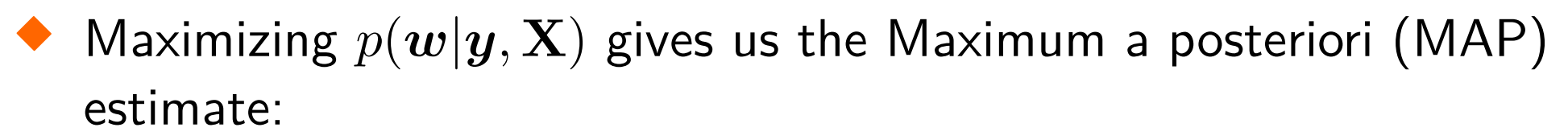

$$
\boldsymbol{w}_{MAP} = \operatornamewithlimits{argmax}_{\boldsymbol{w}} p(\boldsymbol{w}|\boldsymbol{y}, \mathbf{X}) = \operatornamewithlimits{argmin}_{\boldsymbol{w}} \left(-\log p(\boldsymbol{w}|\boldsymbol{y}, \mathbf{X})\right)
$$

where

$$
-\log p(\boldsymbol{w}|\boldsymbol{y}, \mathbf{X}) = \frac{1}{2\sigma^2}(\boldsymbol{y} - \mathbf{X}\boldsymbol{w})^T(\boldsymbol{y} - \mathbf{X}\boldsymbol{w}) + \frac{1}{2\sigma_0^2}\boldsymbol{w}^T\boldsymbol{w} + C
$$

 $\blacklozenge$  We can omit  $C$ , define  $\lambda =$  $\sigma^2$  $\sigma_0^2$ 0 and minimize the loss function:

$$
\mathcal{L}\left(\boldsymbol{w}\right)=\left(\boldsymbol{y}-\mathbf{X}\boldsymbol{w}\right)^{T}\left(\boldsymbol{y}-\mathbf{X}\boldsymbol{w}\right)+\lambda\boldsymbol{w}^{T}\boldsymbol{w}
$$

 $\blacklozenge$  The term  $\lambda \boldsymbol{w}^T \boldsymbol{w} = \lambda \left\| \boldsymbol{w} \right\|_2^2$  minimizes the size of the weight vector ■Note that we omit bias in *λw<sup>T</sup>w*

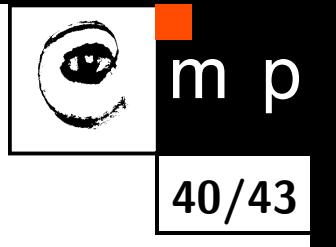

### **L2 Regularization Improves Numerical Stability**

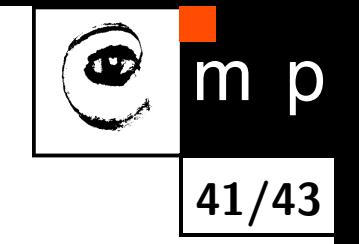

- $\blacklozenge$  Recall the solution for the linear regression  $\boldsymbol{w}^* = \left(\mathbf{X}^T\mathbf{X}\right)^{-1}\mathbf{X}^T\boldsymbol{y}$
- $\blacklozenge$  What if  $\mathbf{X}^T\mathbf{X}$  has no inverse?
- ■We can modify the solution by adding a small element to the diagonal:

$$
\boldsymbol{w}^* = \left(\mathbf{X}^T\mathbf{X} + \lambda\mathbf{I}\right)^{-1}\mathbf{X}^T\boldsymbol{y}, \quad \lambda > 0
$$

■It turns out that the solution is the minimizer of our regularized loss function:

$$
\mathcal{L}(\boldsymbol{w}) = (\boldsymbol{y} - \mathbf{X}\boldsymbol{w})^T (\boldsymbol{y} - \mathbf{X}\boldsymbol{w}) + \lambda \boldsymbol{w}^T \boldsymbol{w},
$$

see seminar for the derivation

## **Other Regularization Related Approaches**

- L1 regularization: sum absolute values, i.e., use  $\lambda \left\|\bm{w}\right\|_{1}$
- ■Randomize inputs: same as the weight decay for linear neurons
- ■Dataset augmentation
- ■Early stopping: start with small weights, stop when validation loss starts to grow, often used for limited time-budget

**42/43**

D

- ■Weight sharing and sparse connectivity: Convolutional Neural Networks (next lecture)
- ■Model averaging (see lectures on Ensembling)
- ■Dropout and DropConnect

#### **Next Lecture**

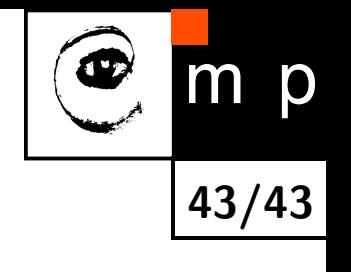

- ◆ Stochastic Gradient Descent
- ■Deep Neural Networks
- ■Convolutional Neural Networks
- **Transfer learning**

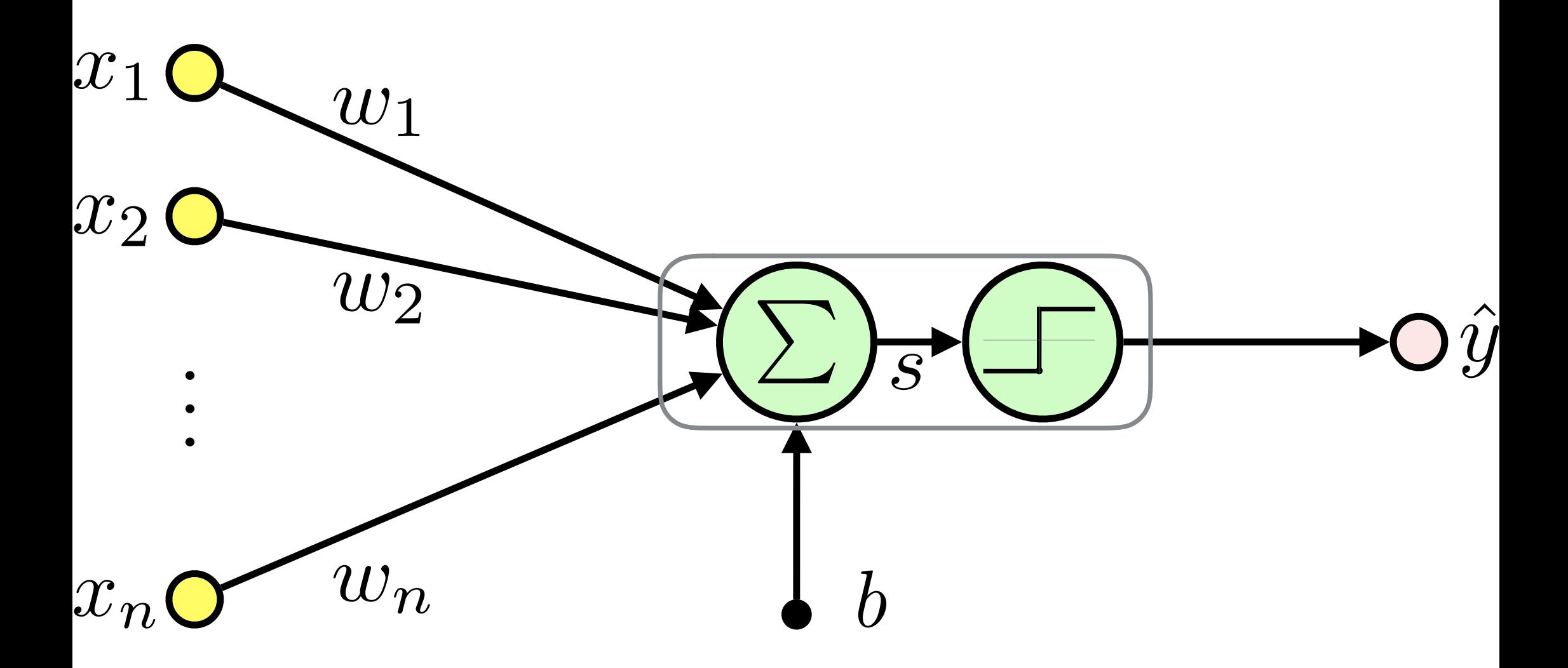

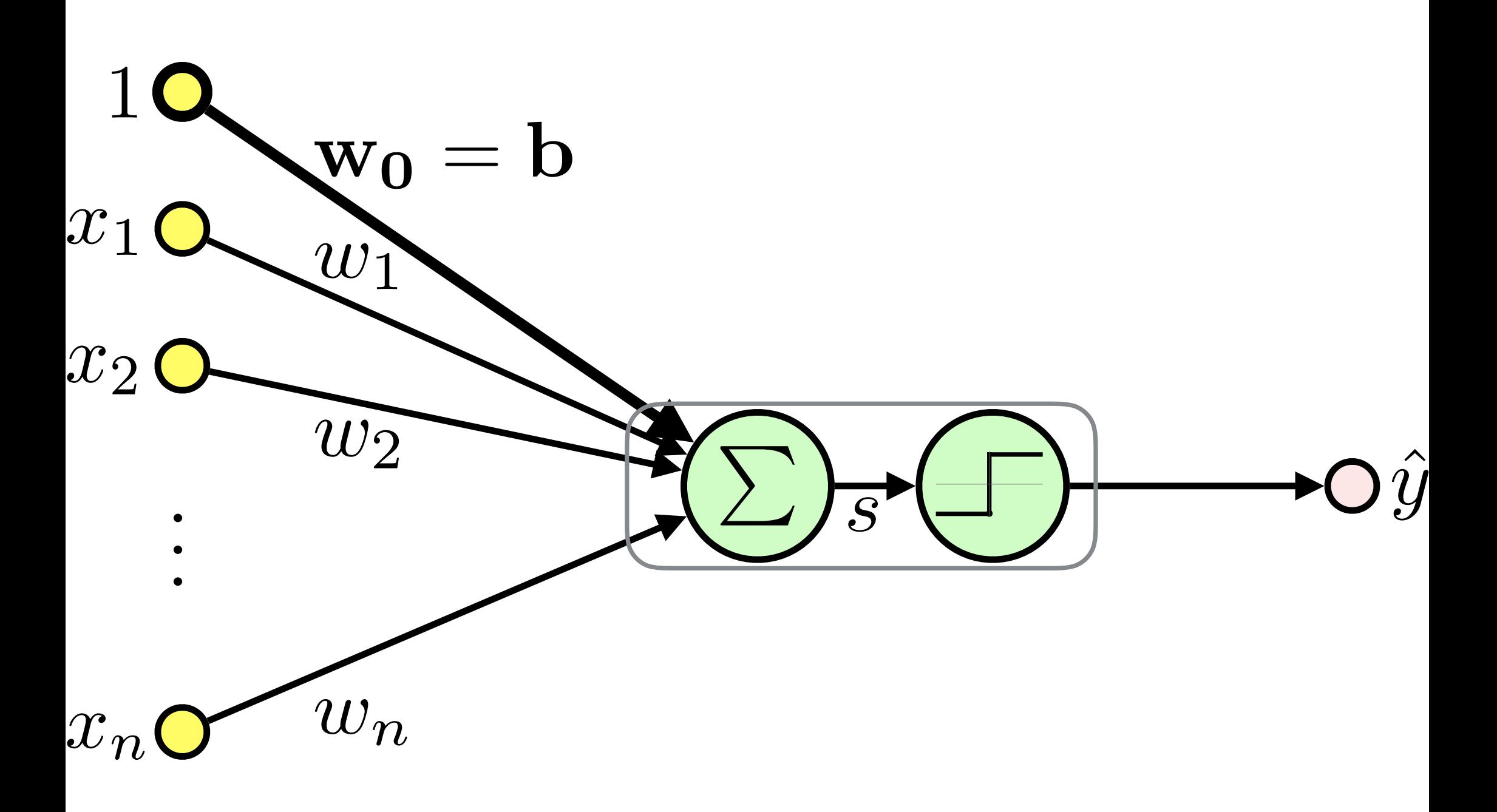

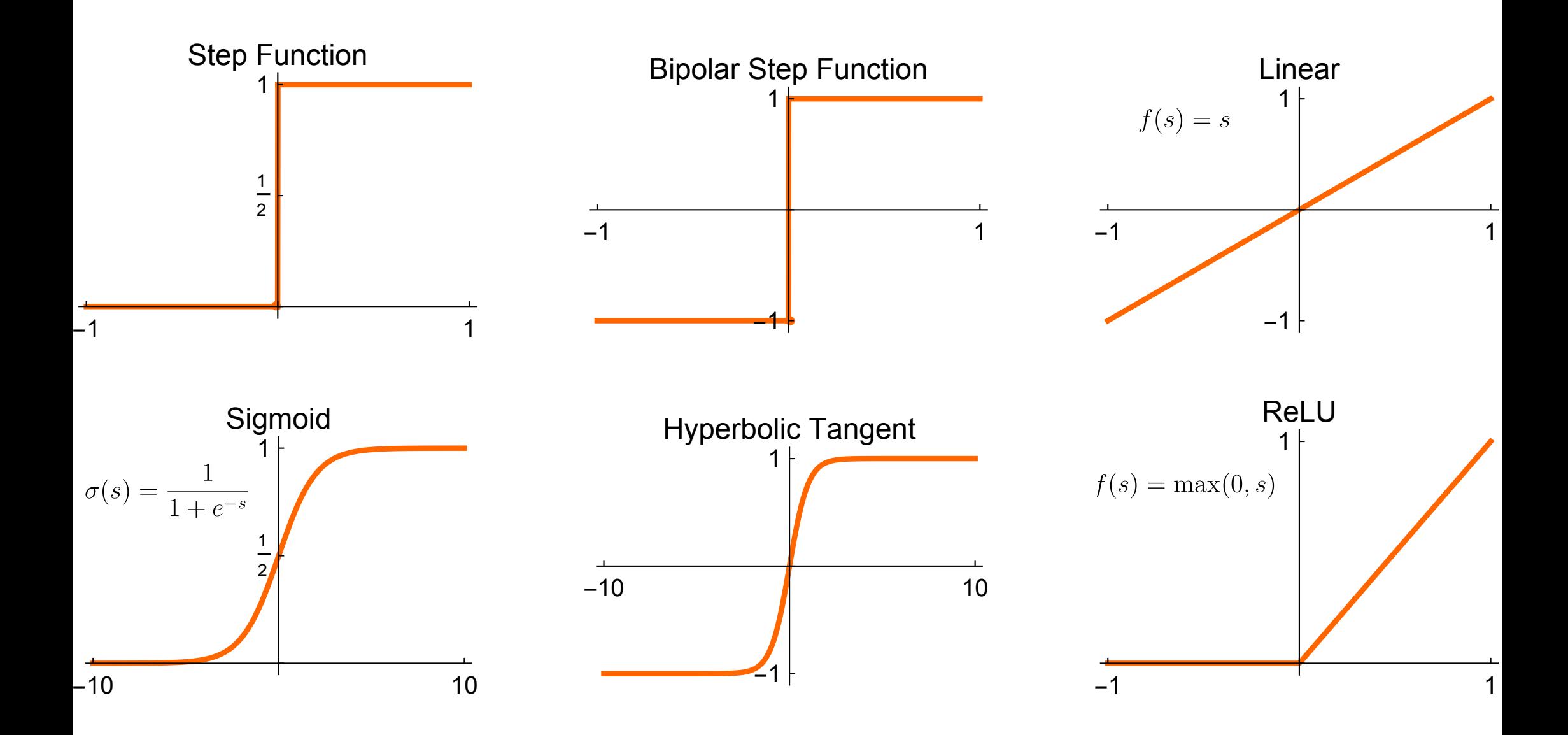

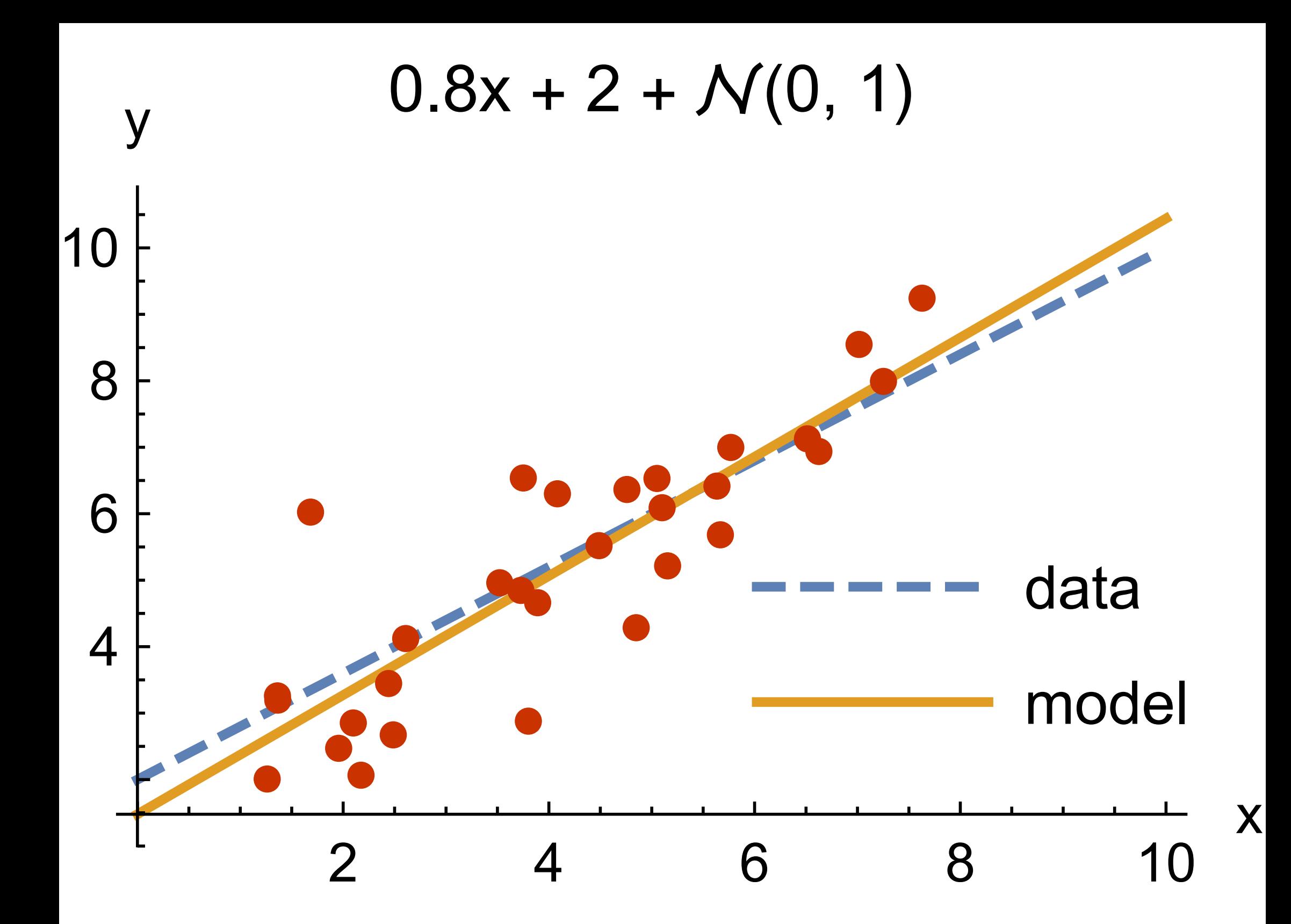

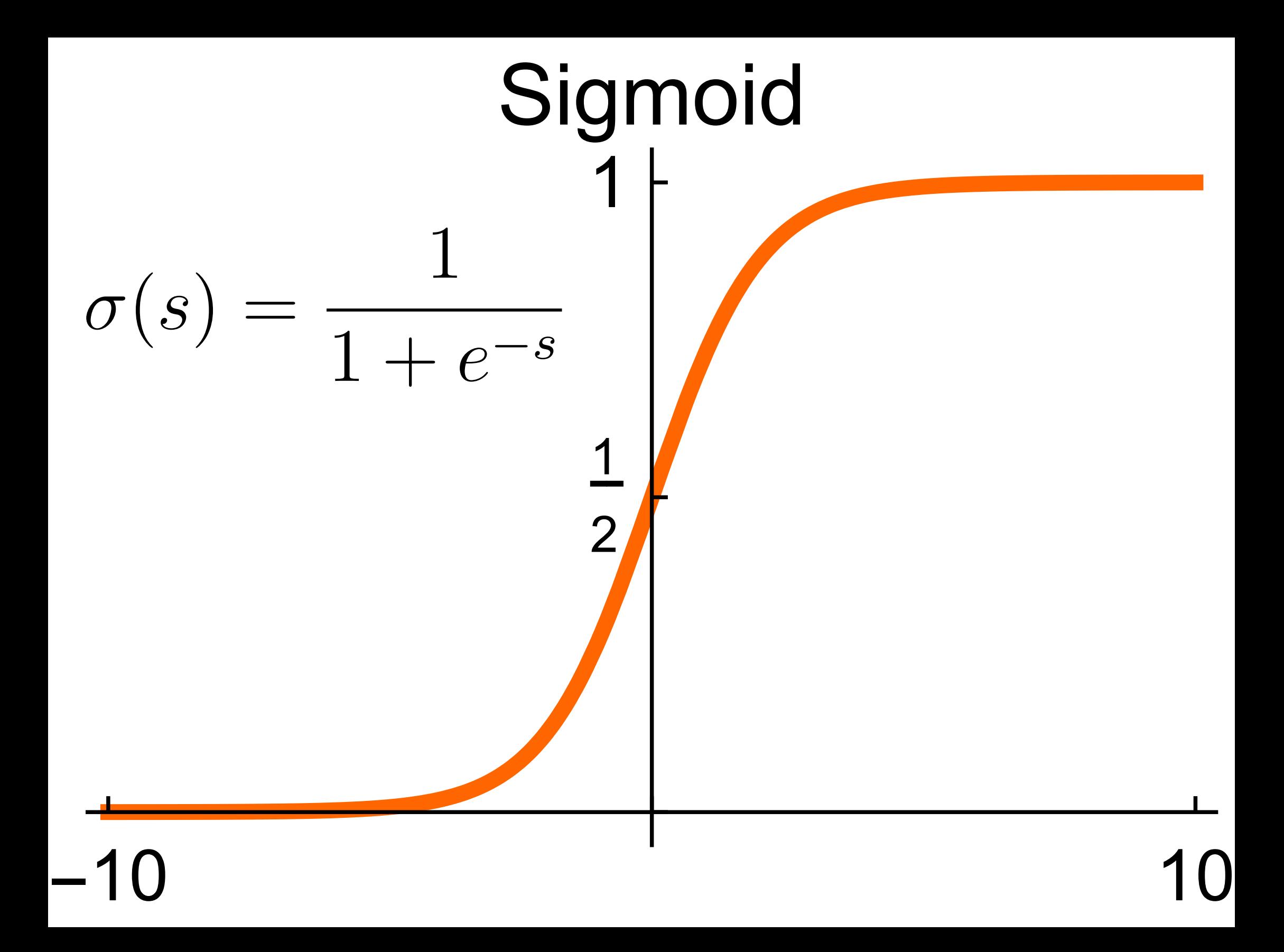

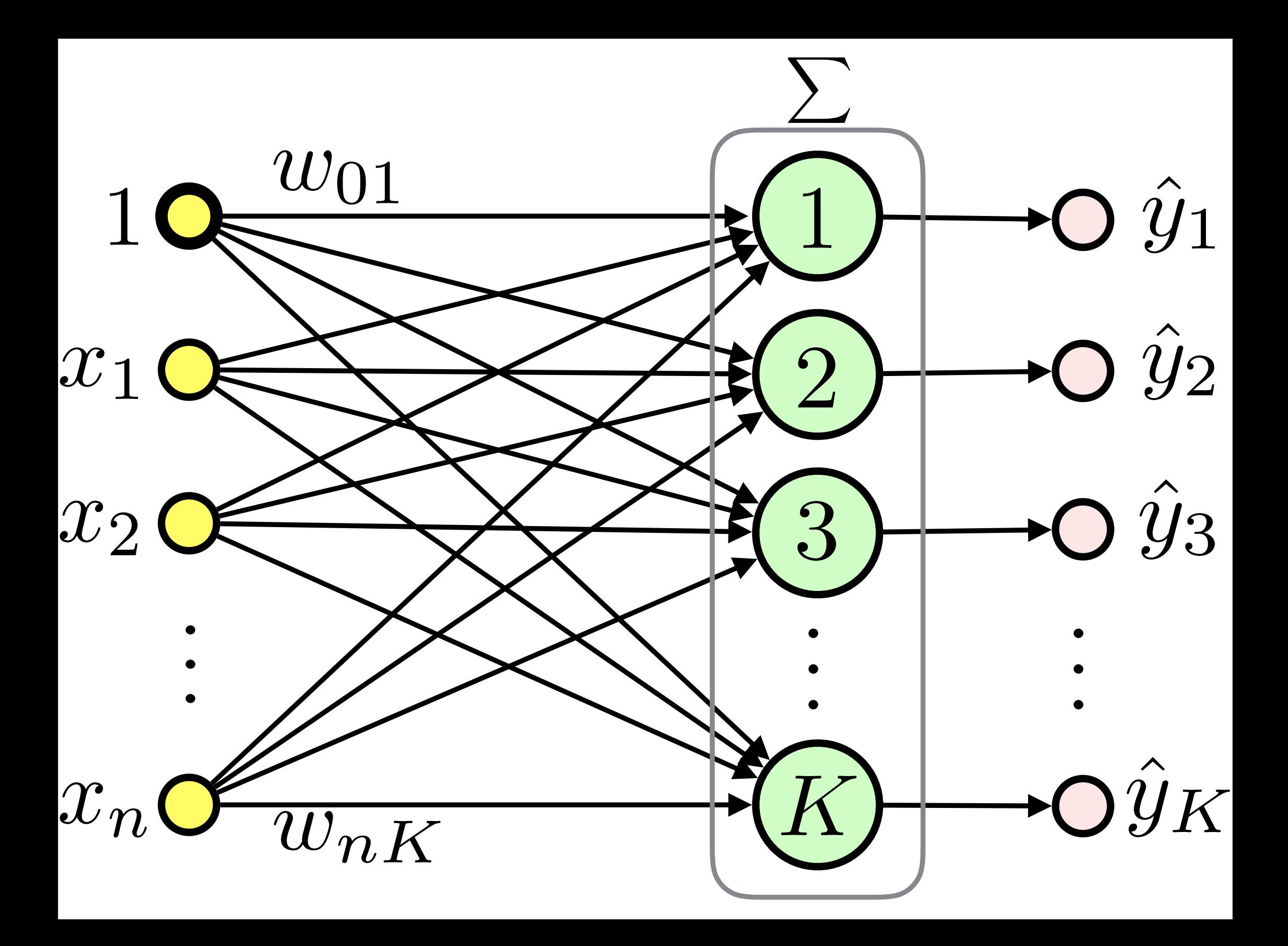

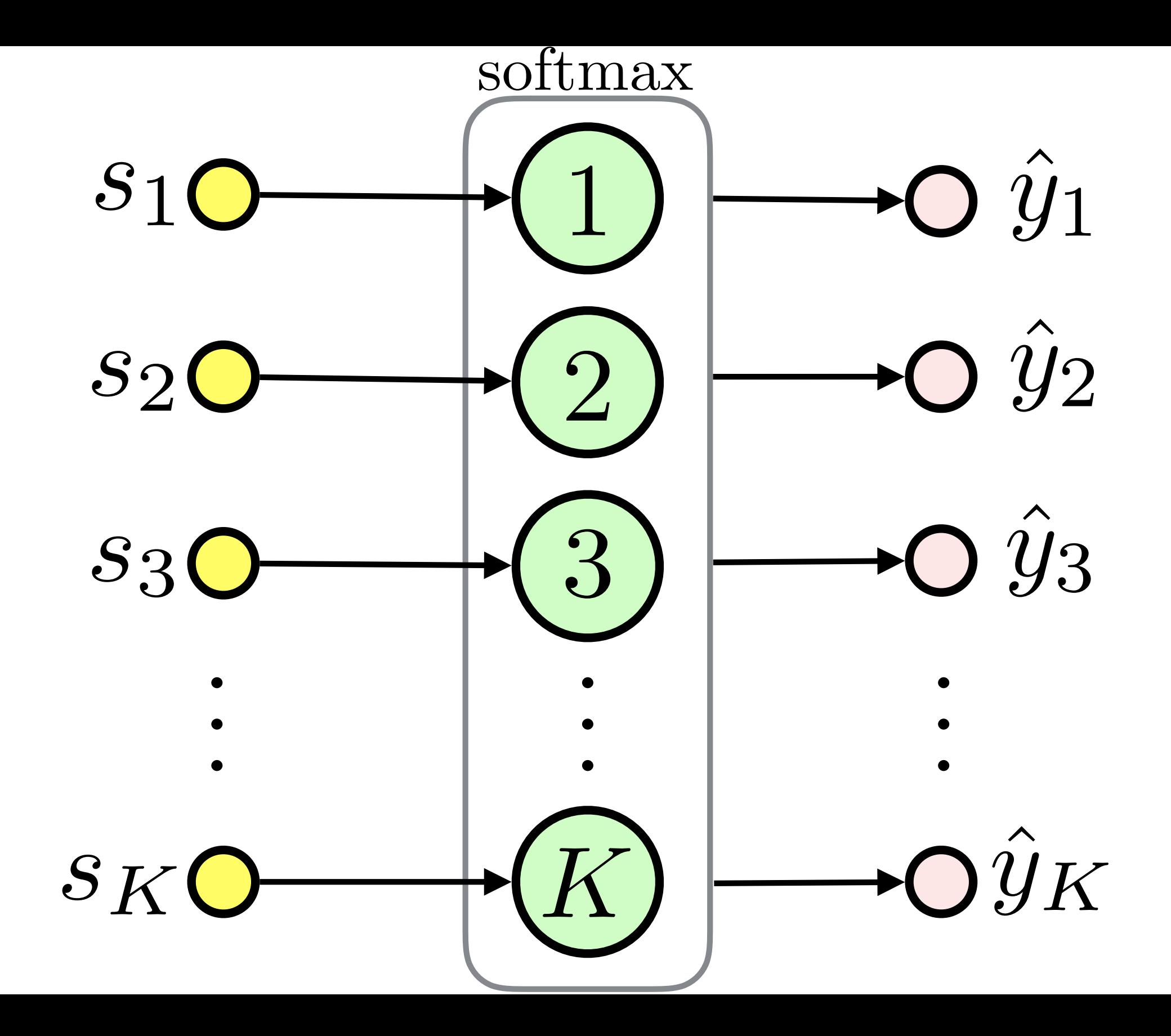

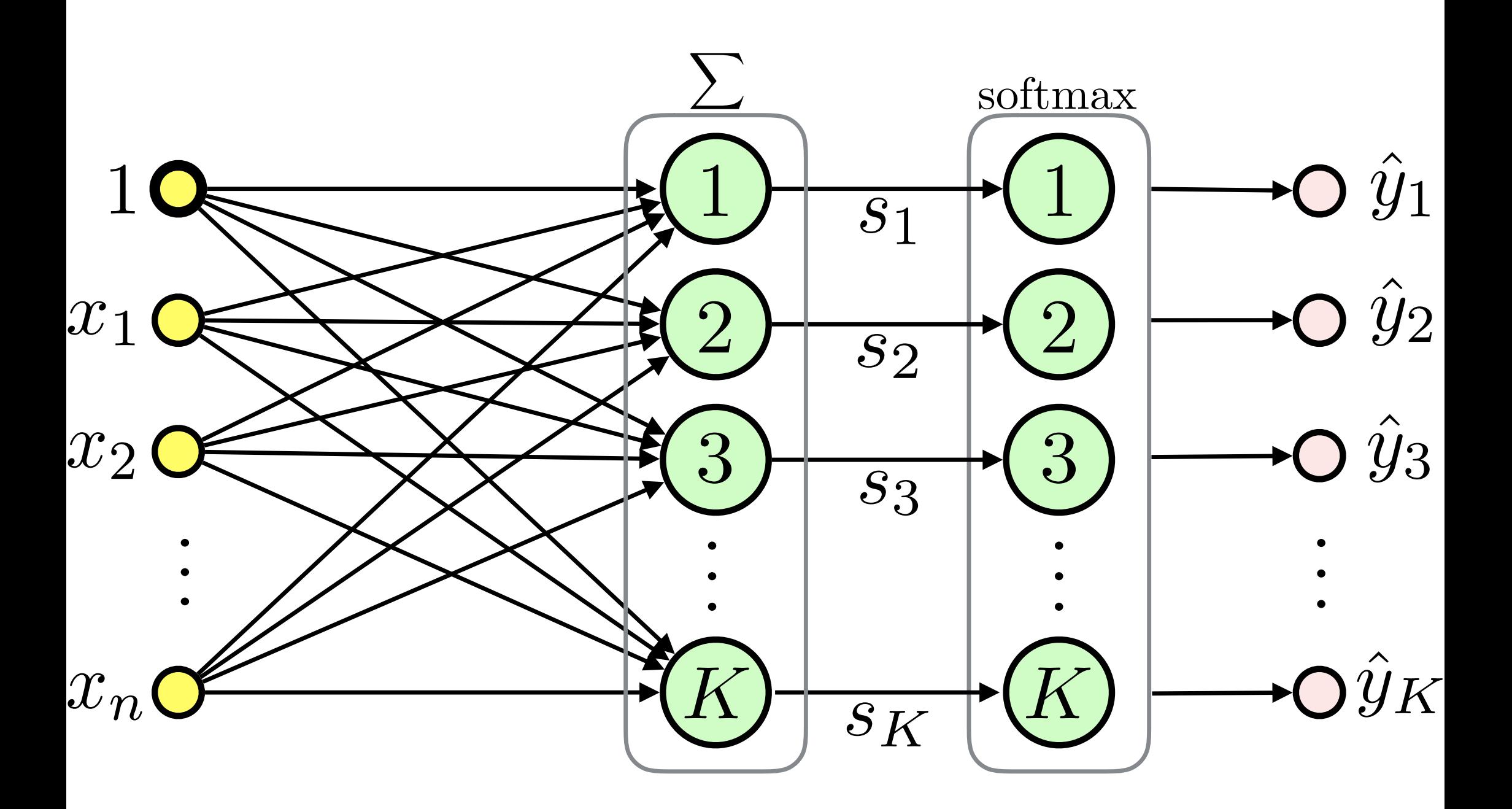

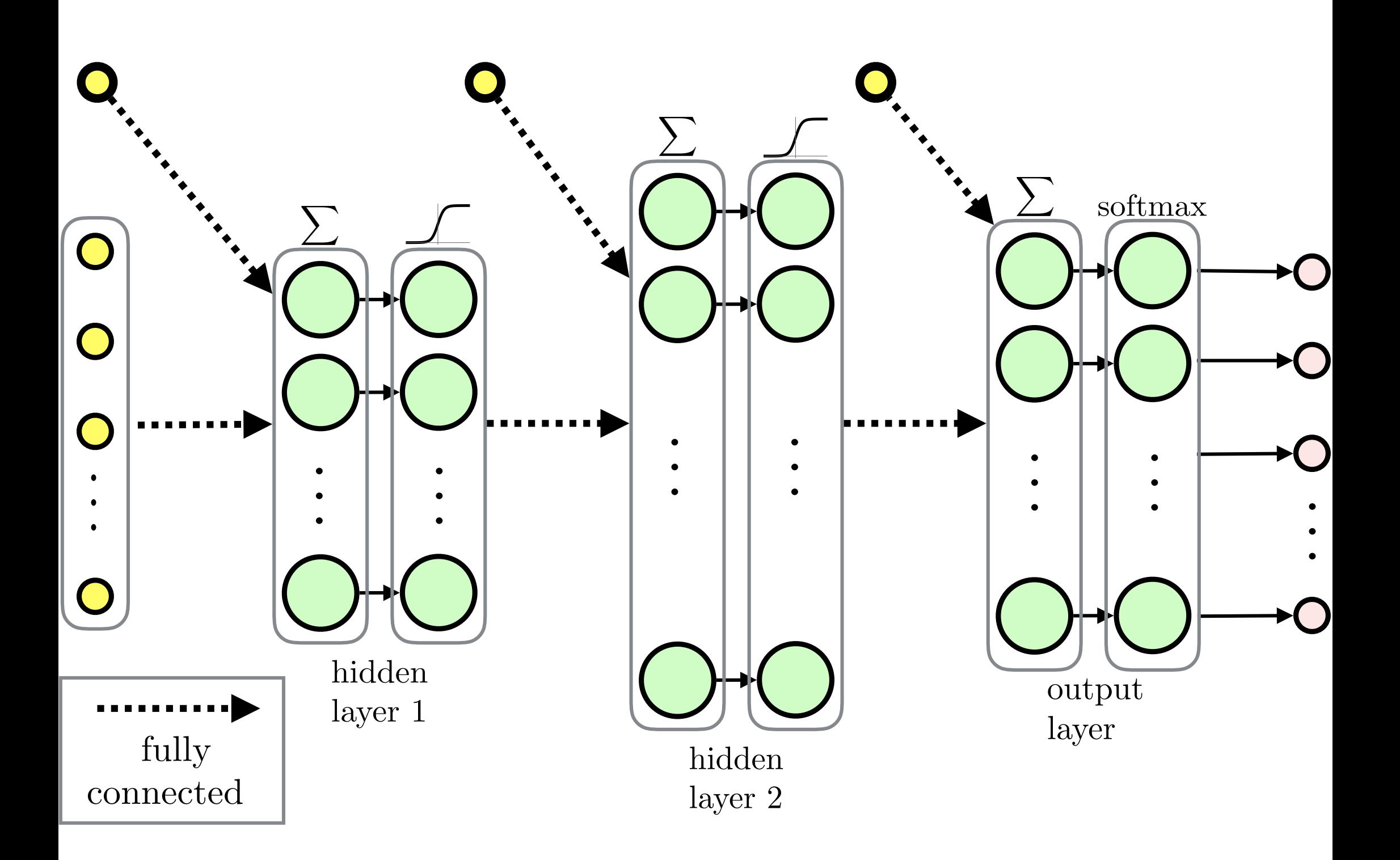

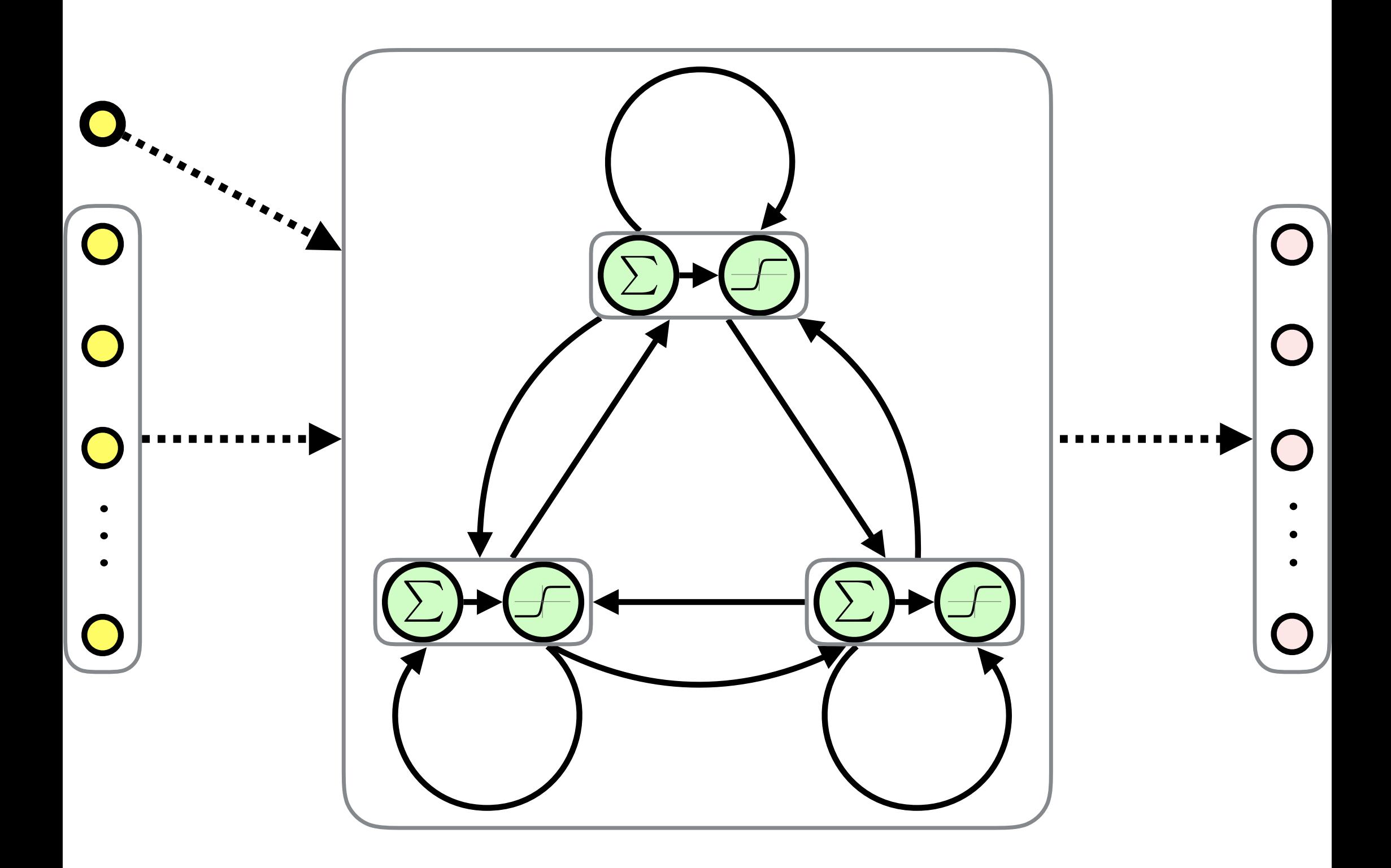

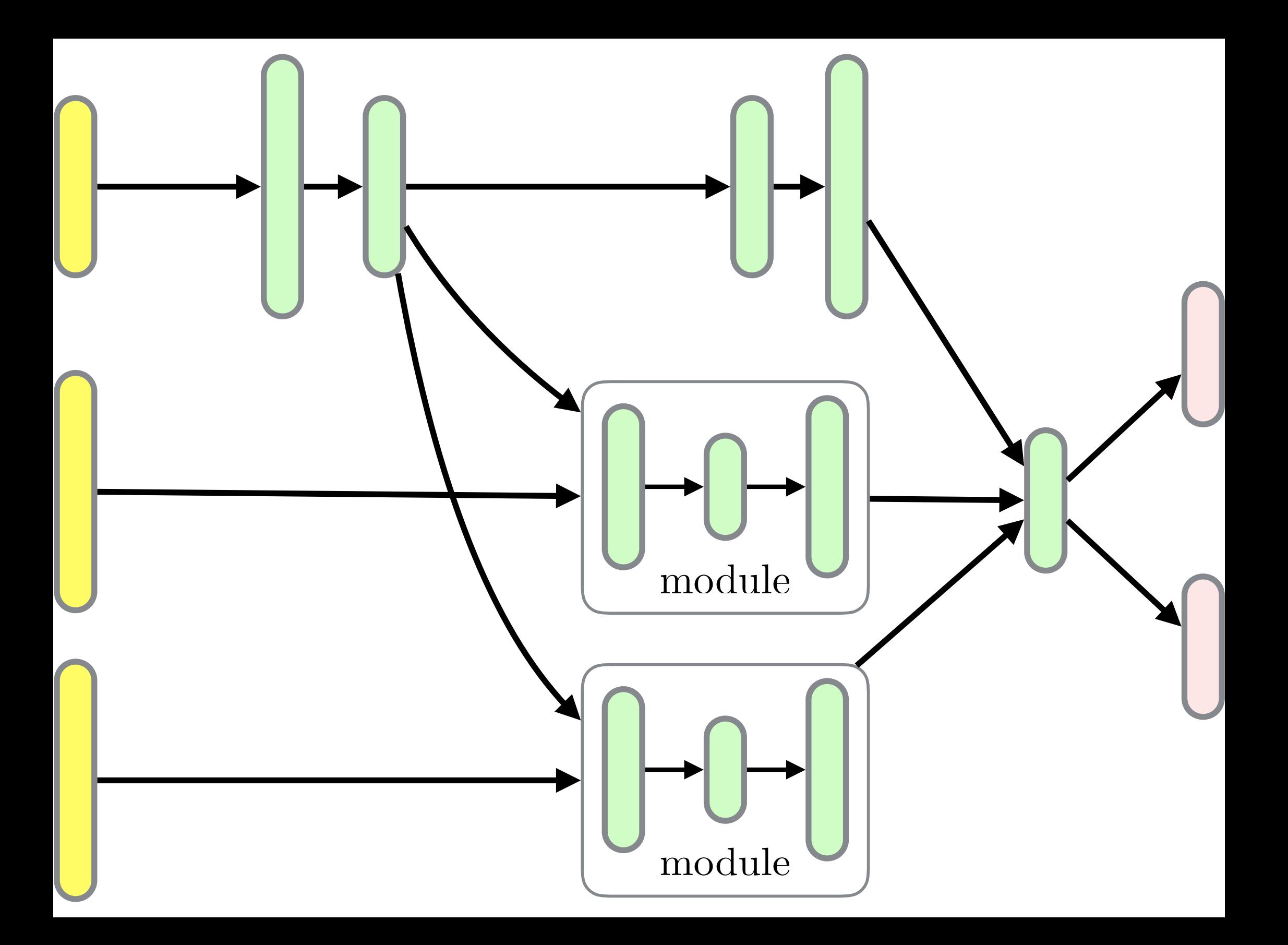

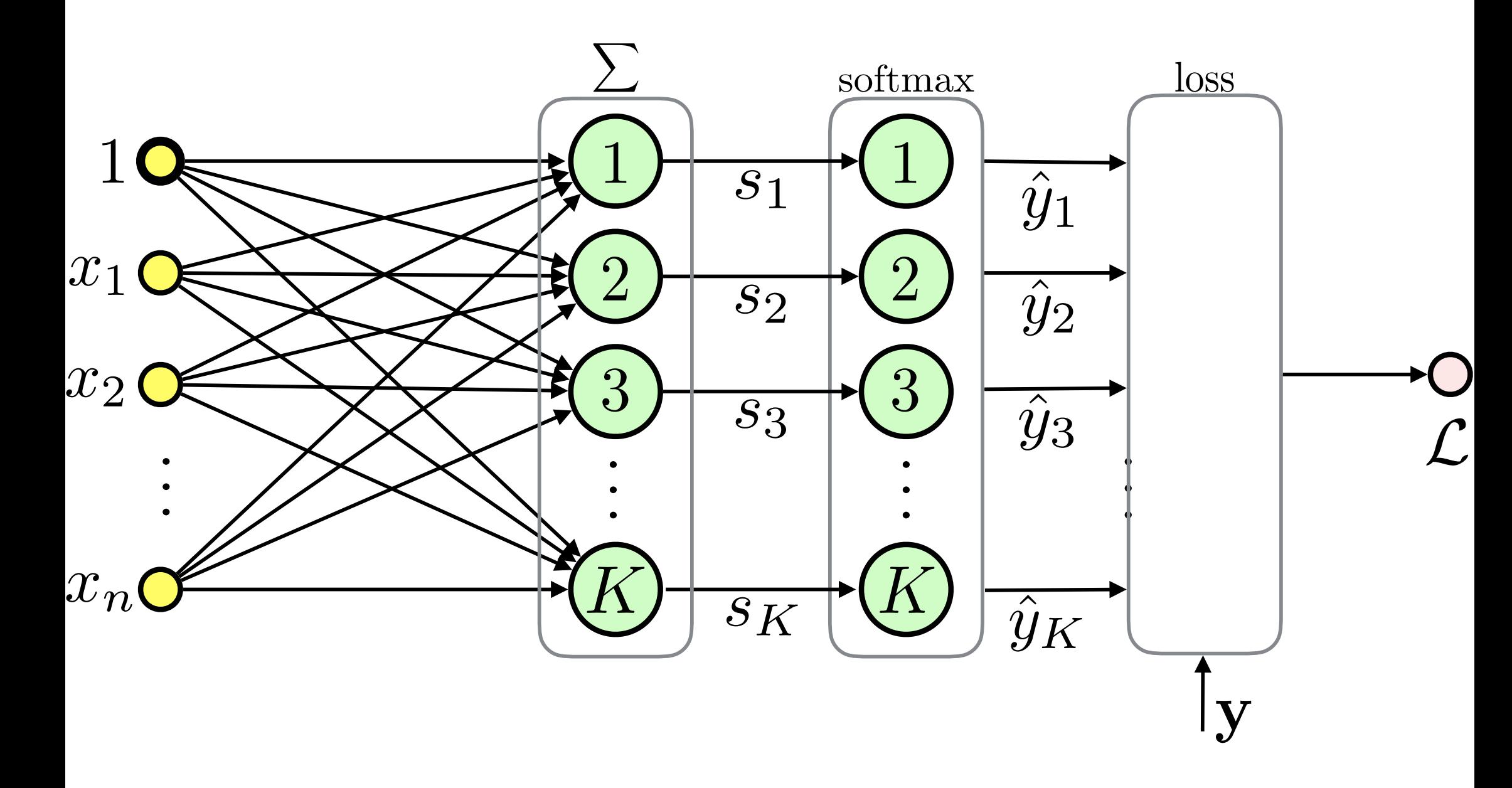

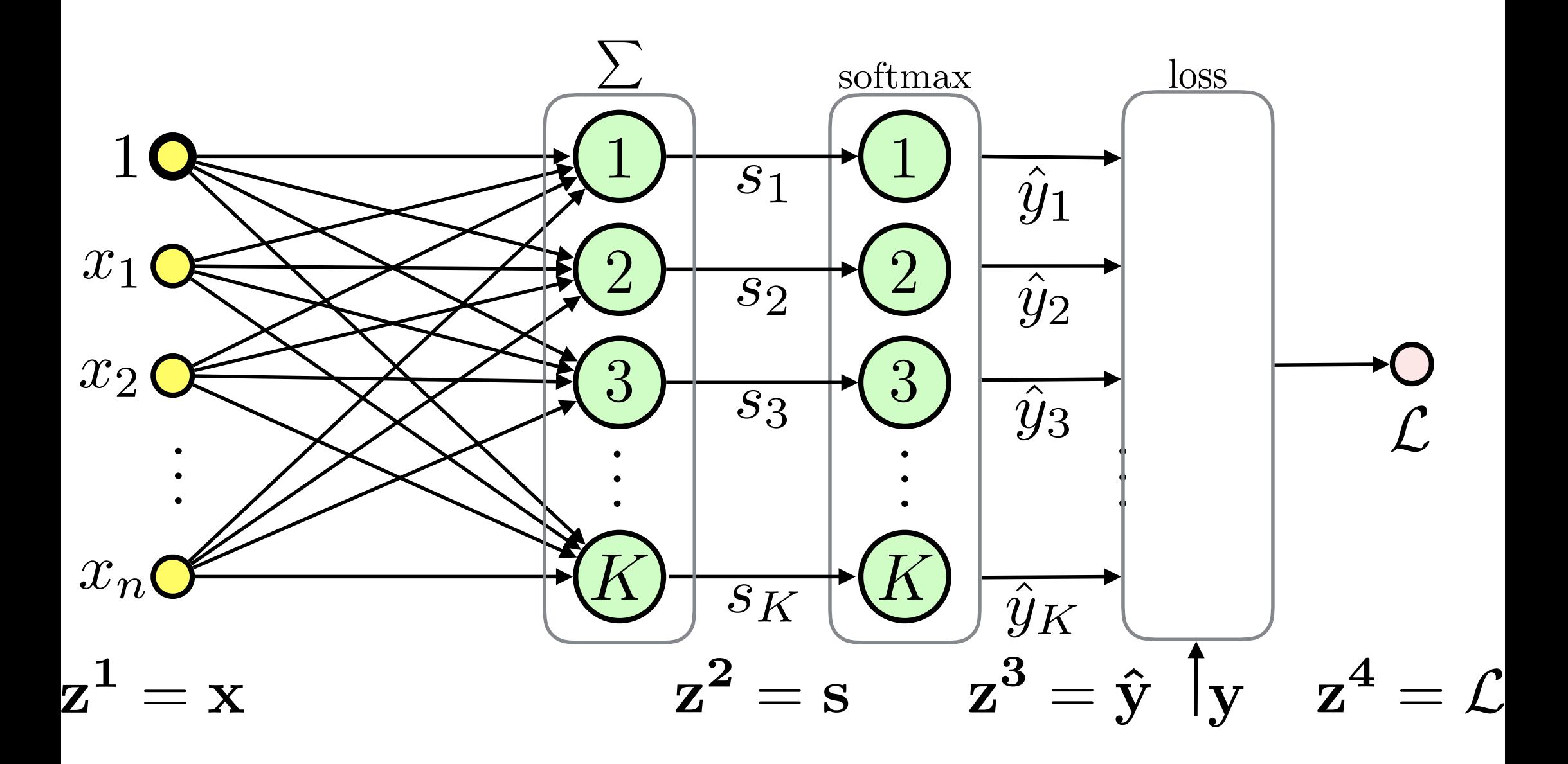

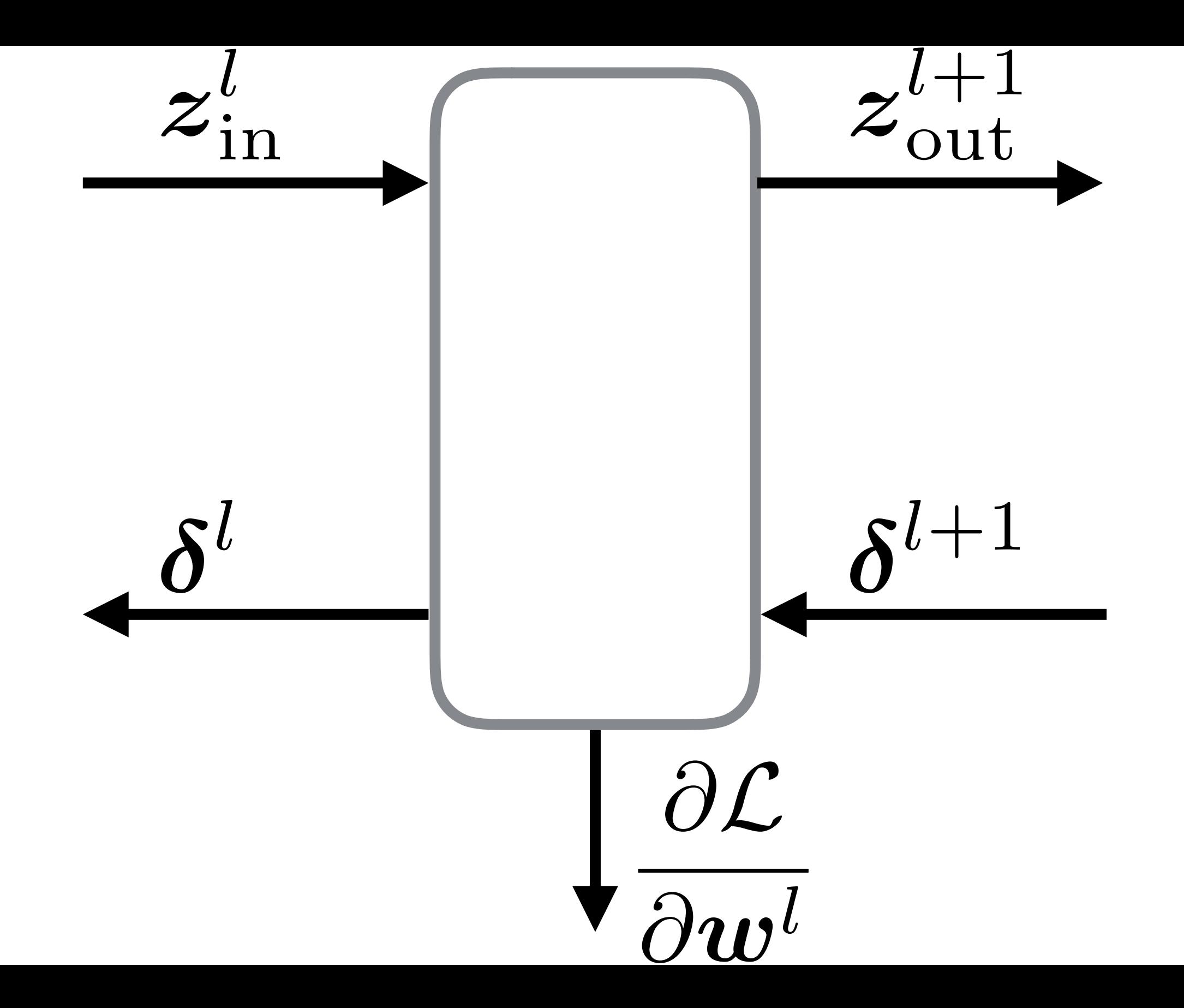

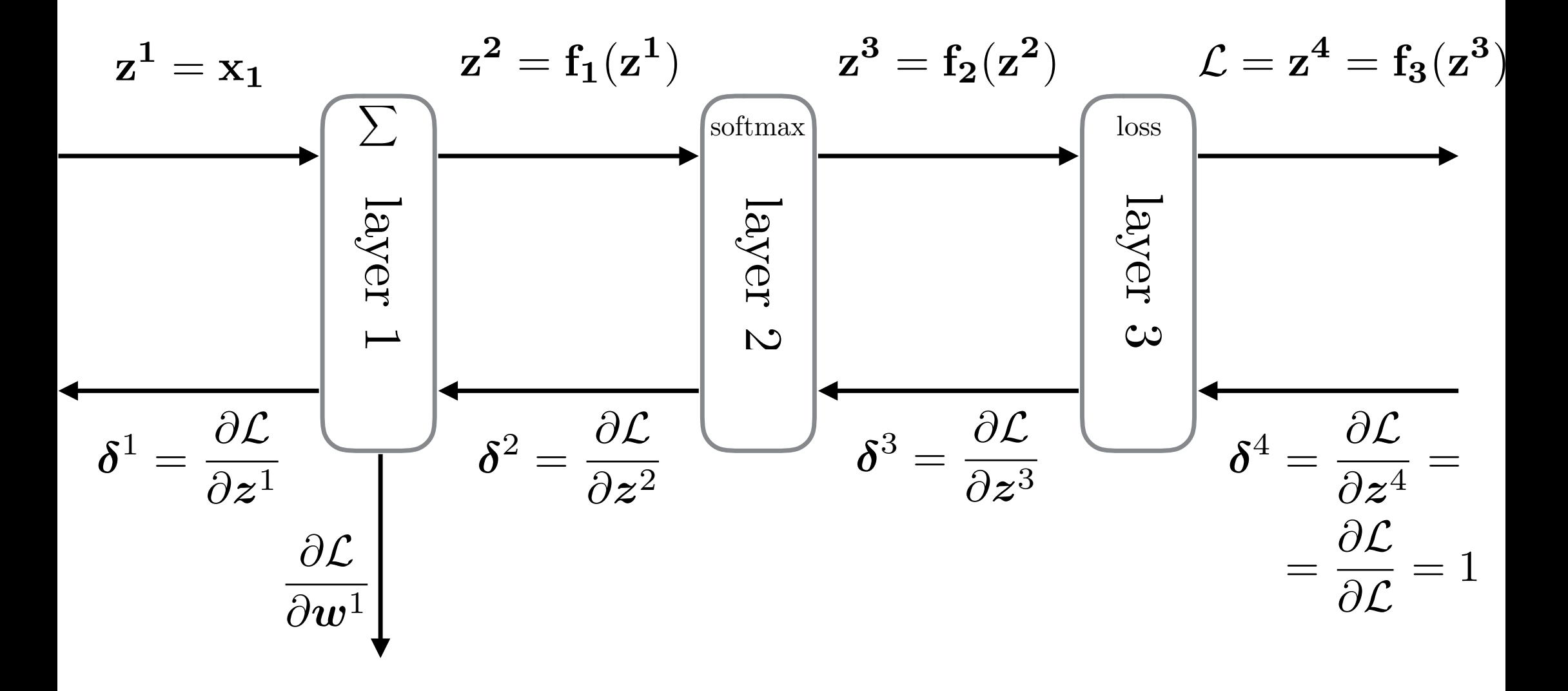

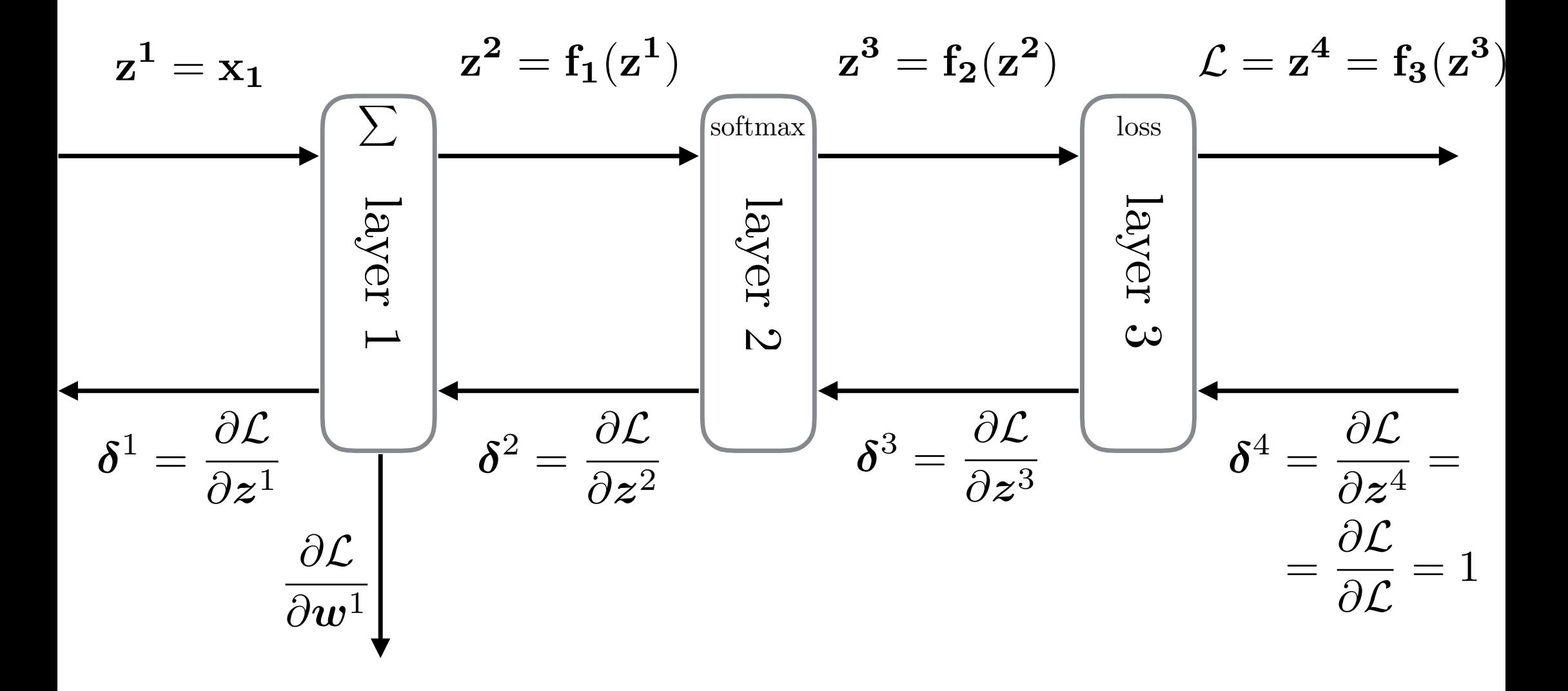

# 1. Forward Pass

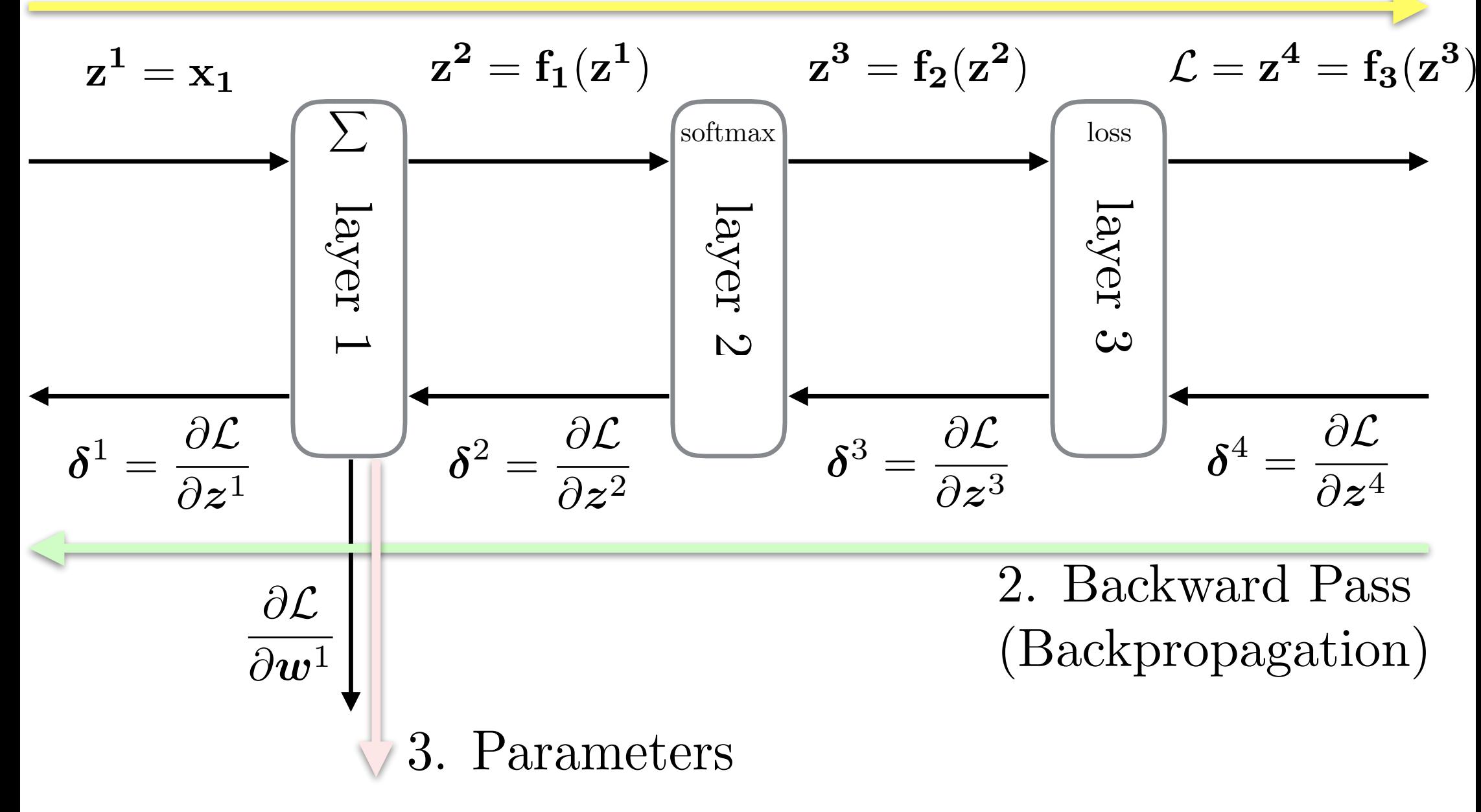

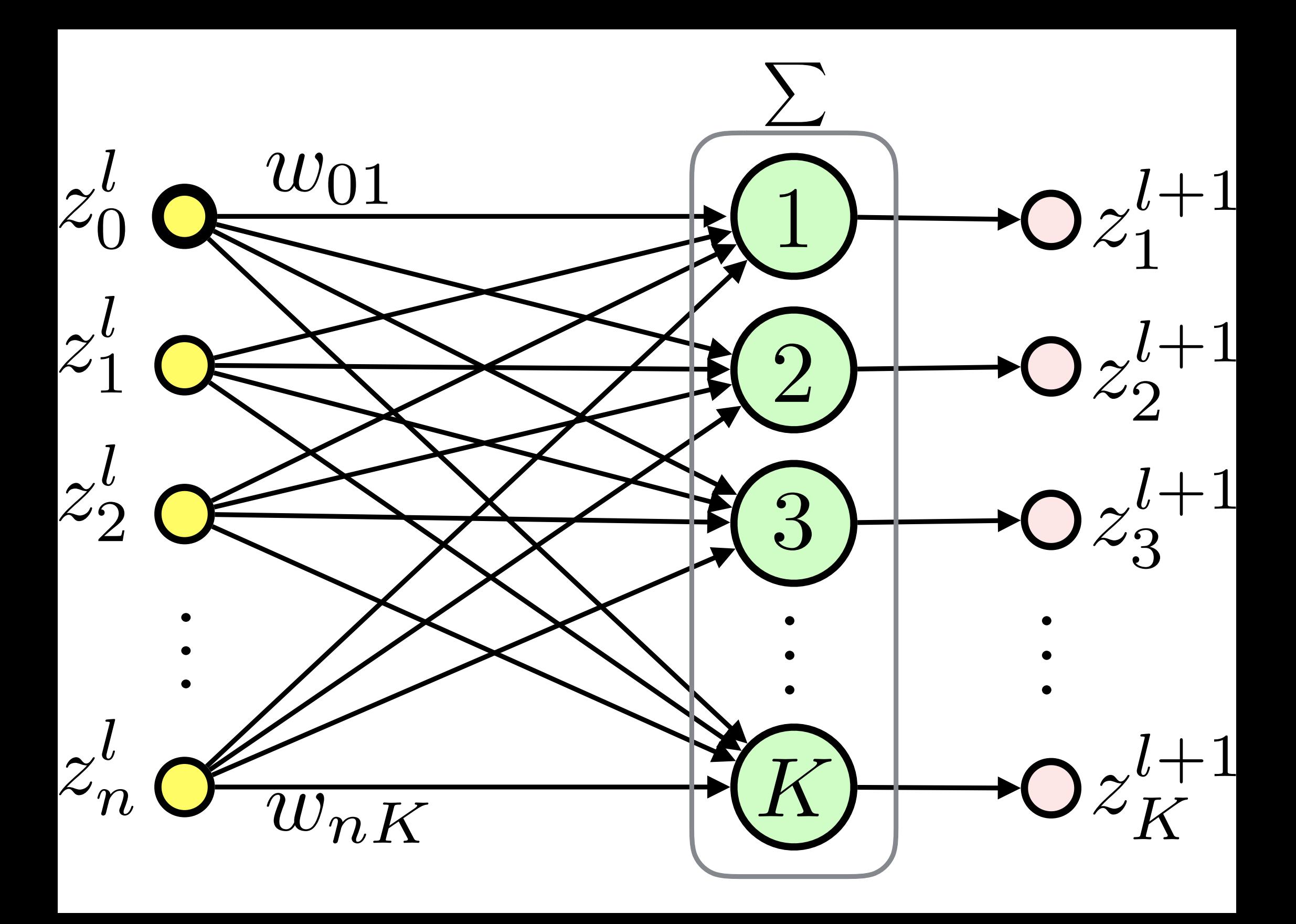

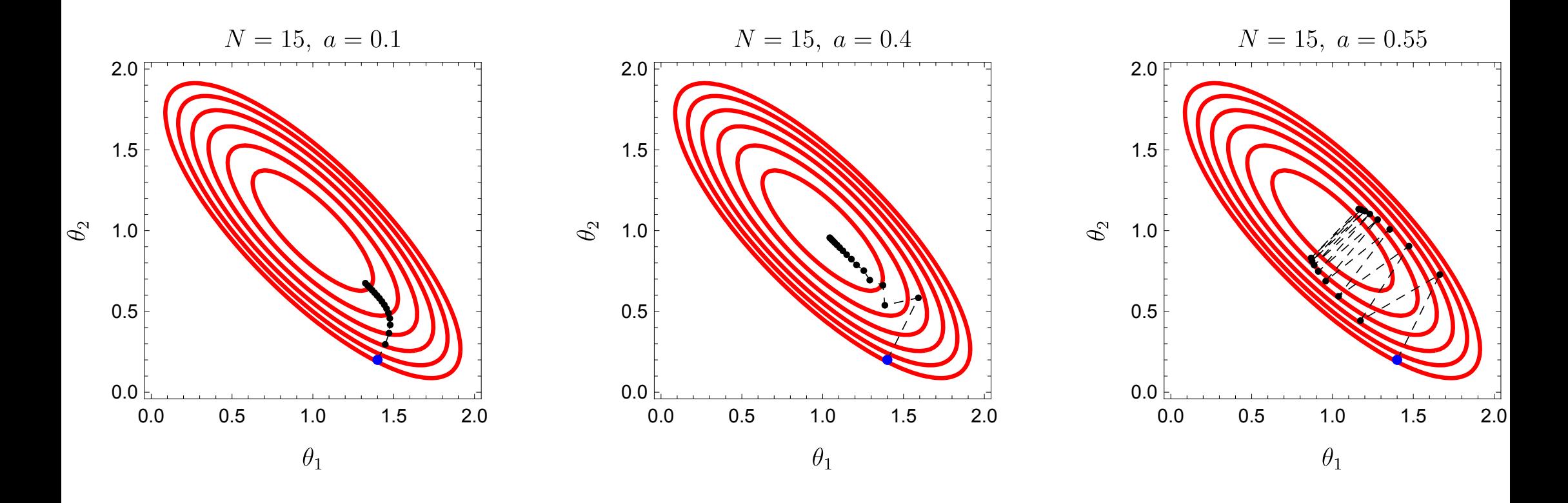

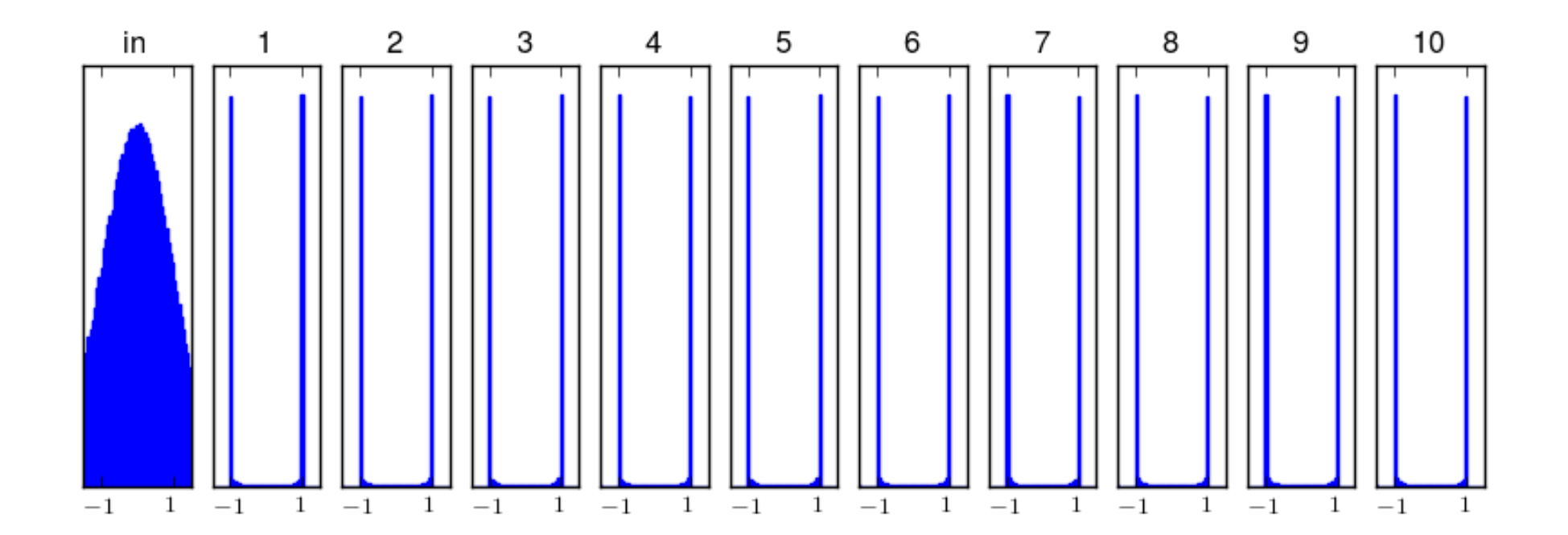

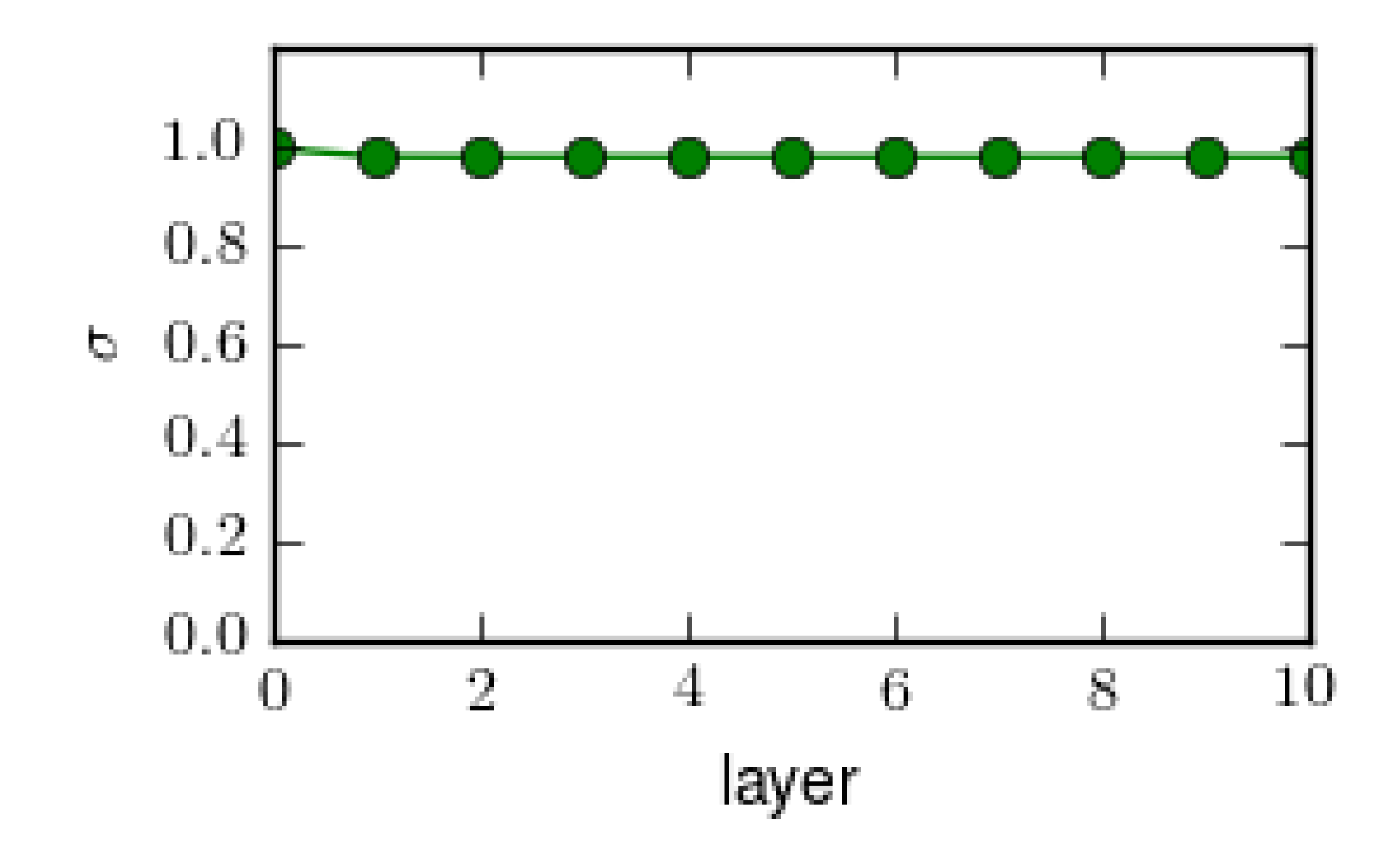

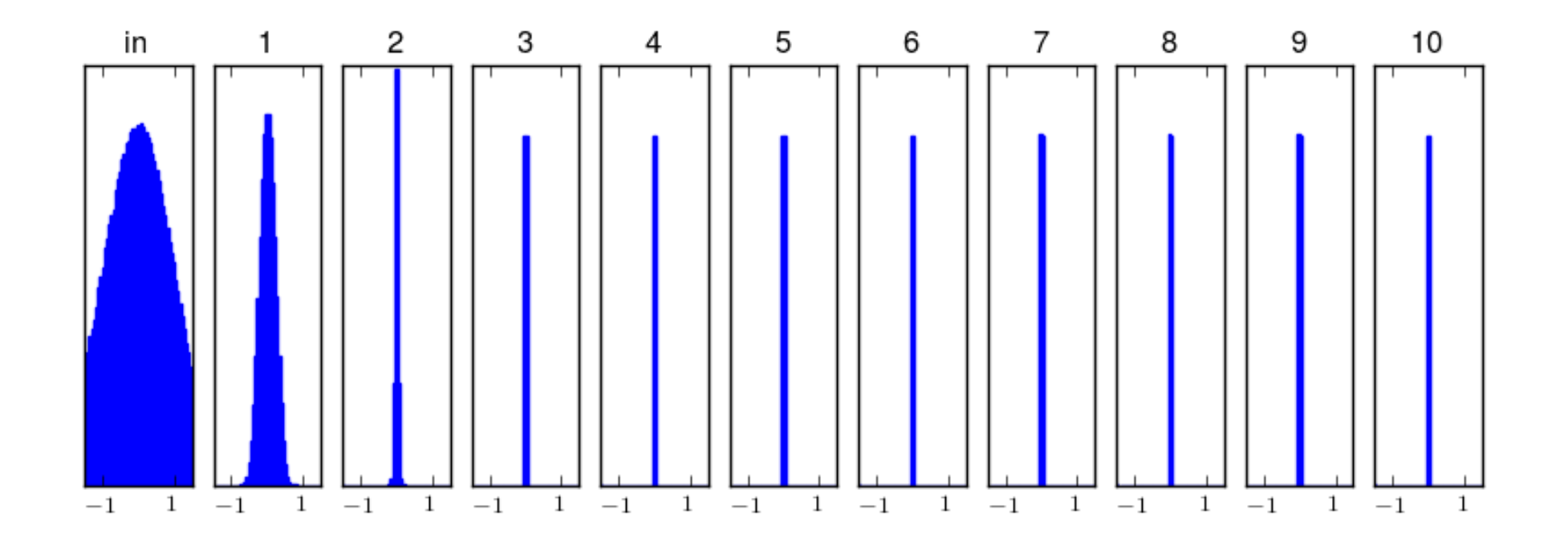

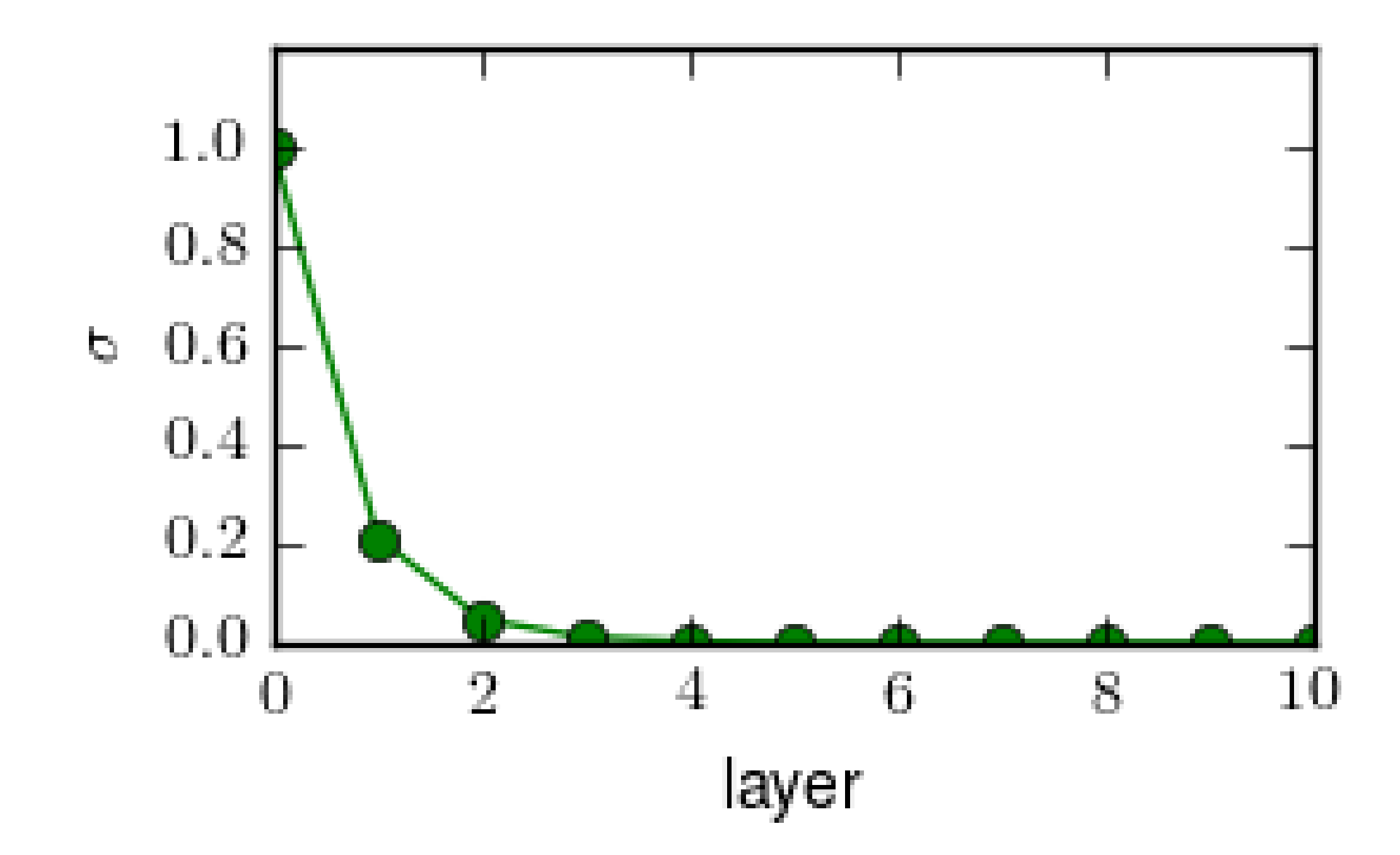

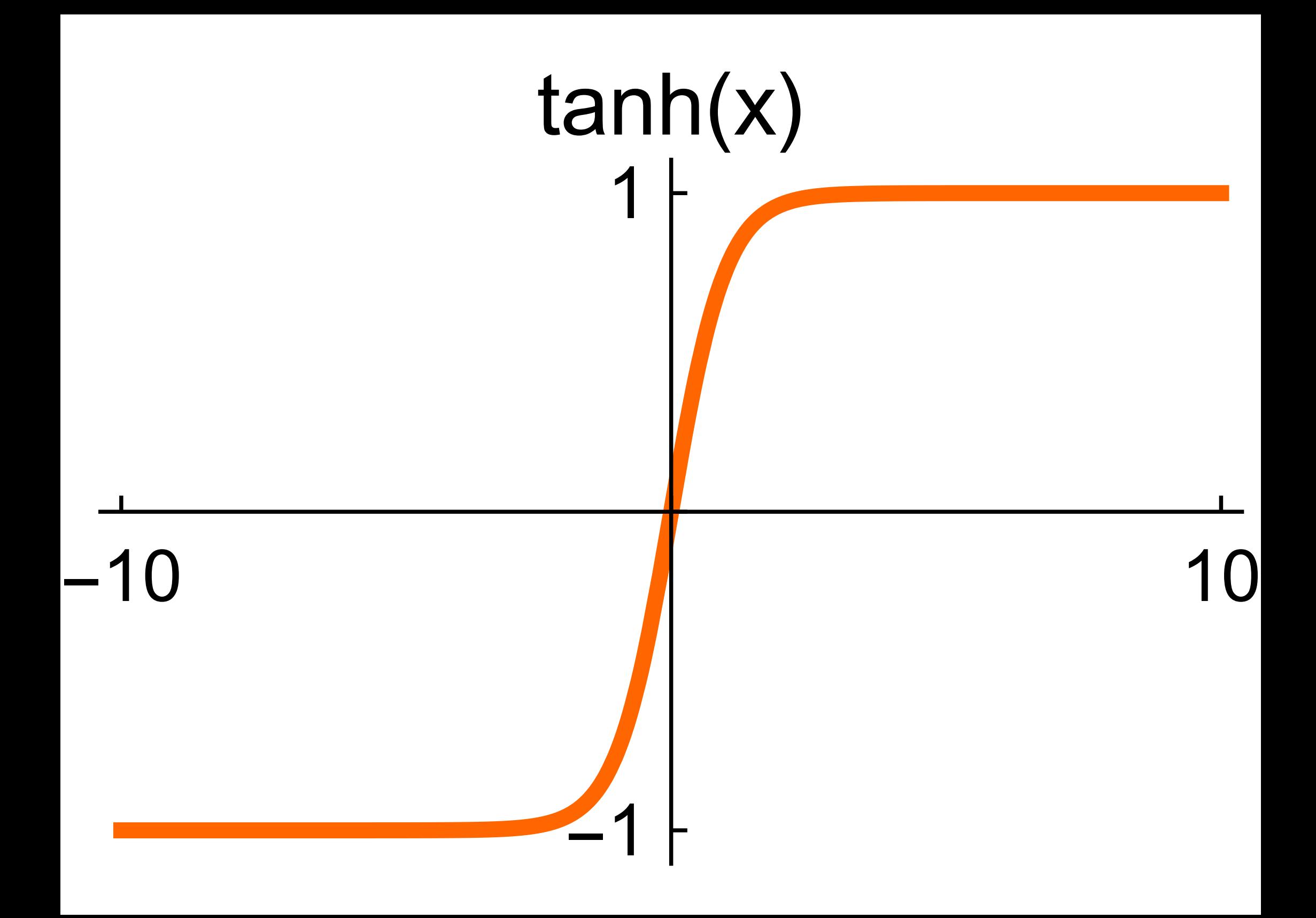

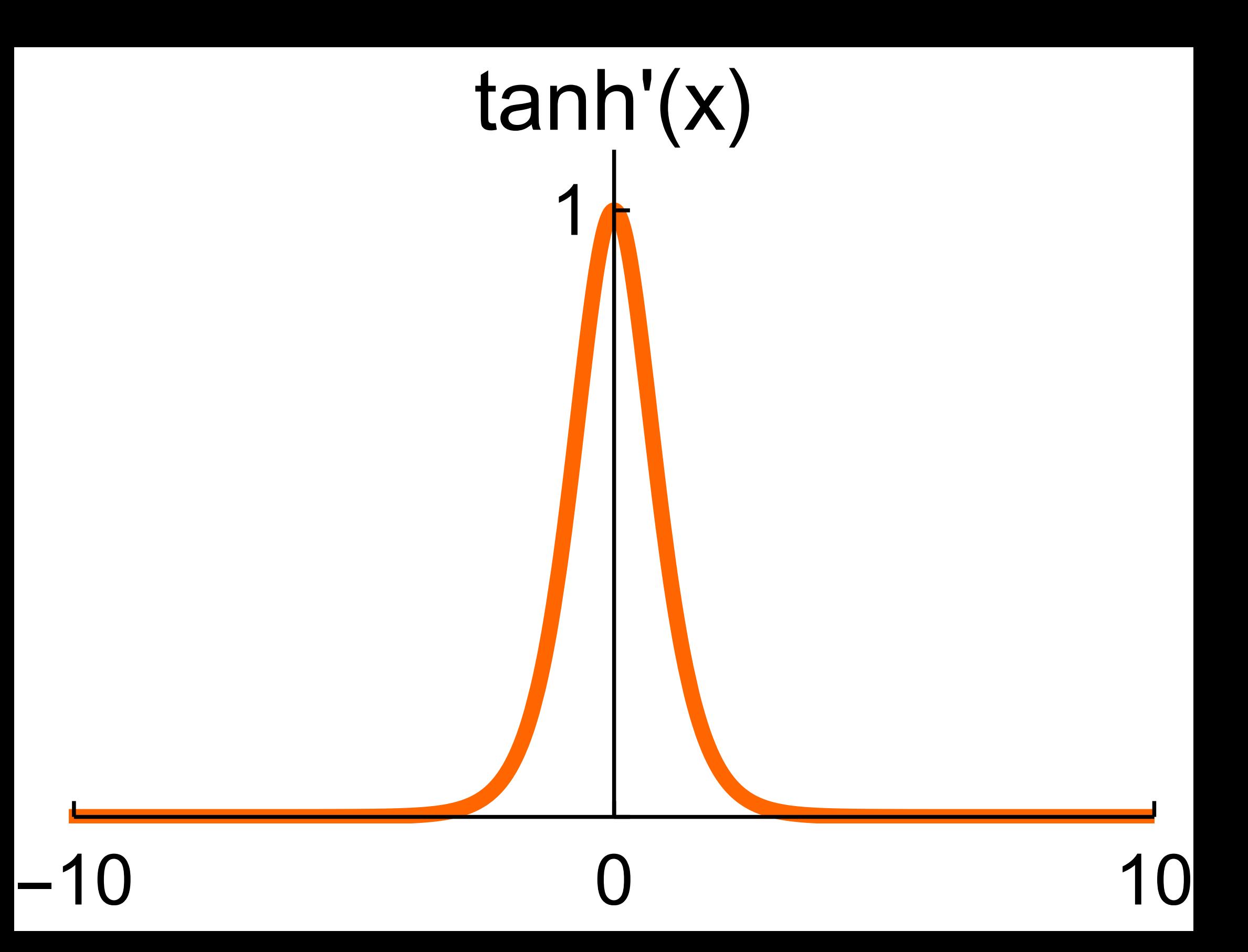

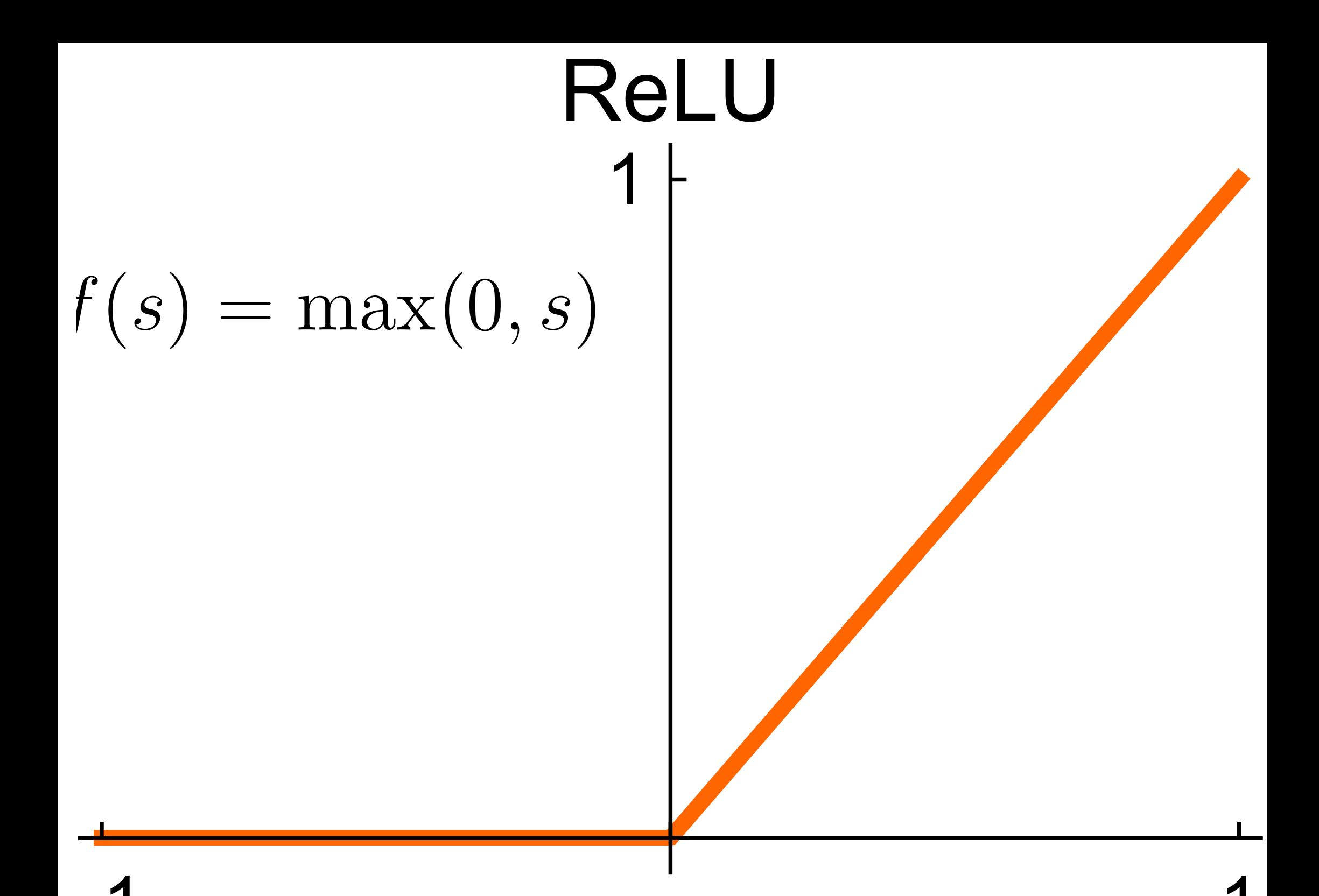

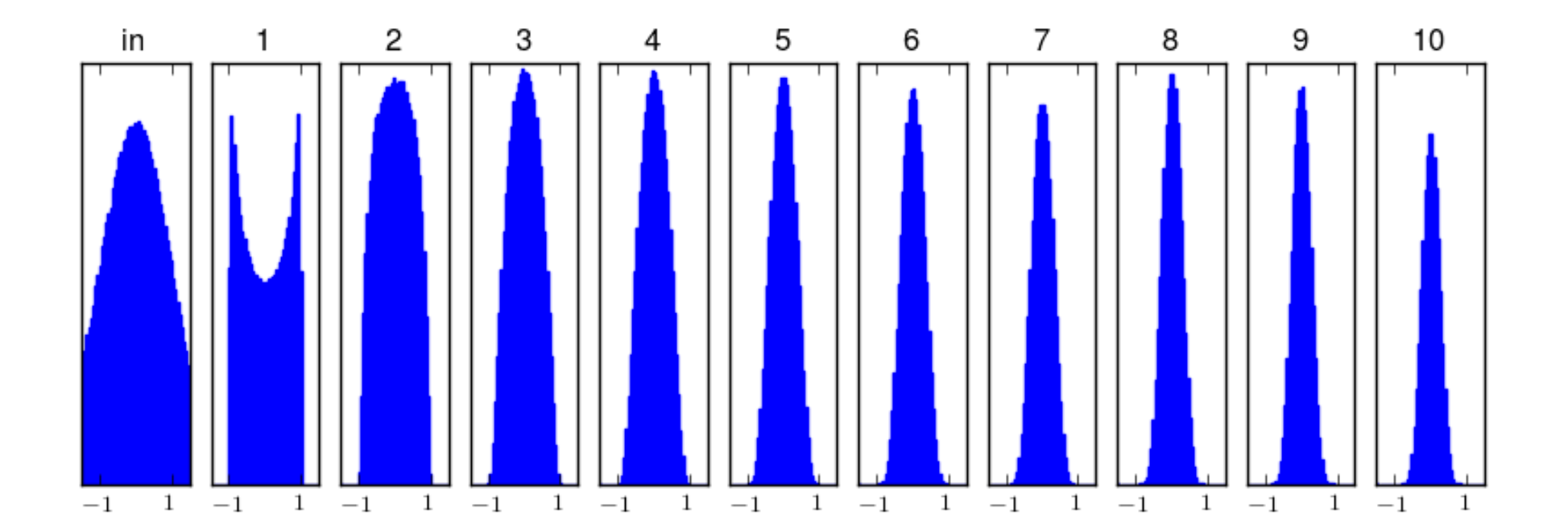

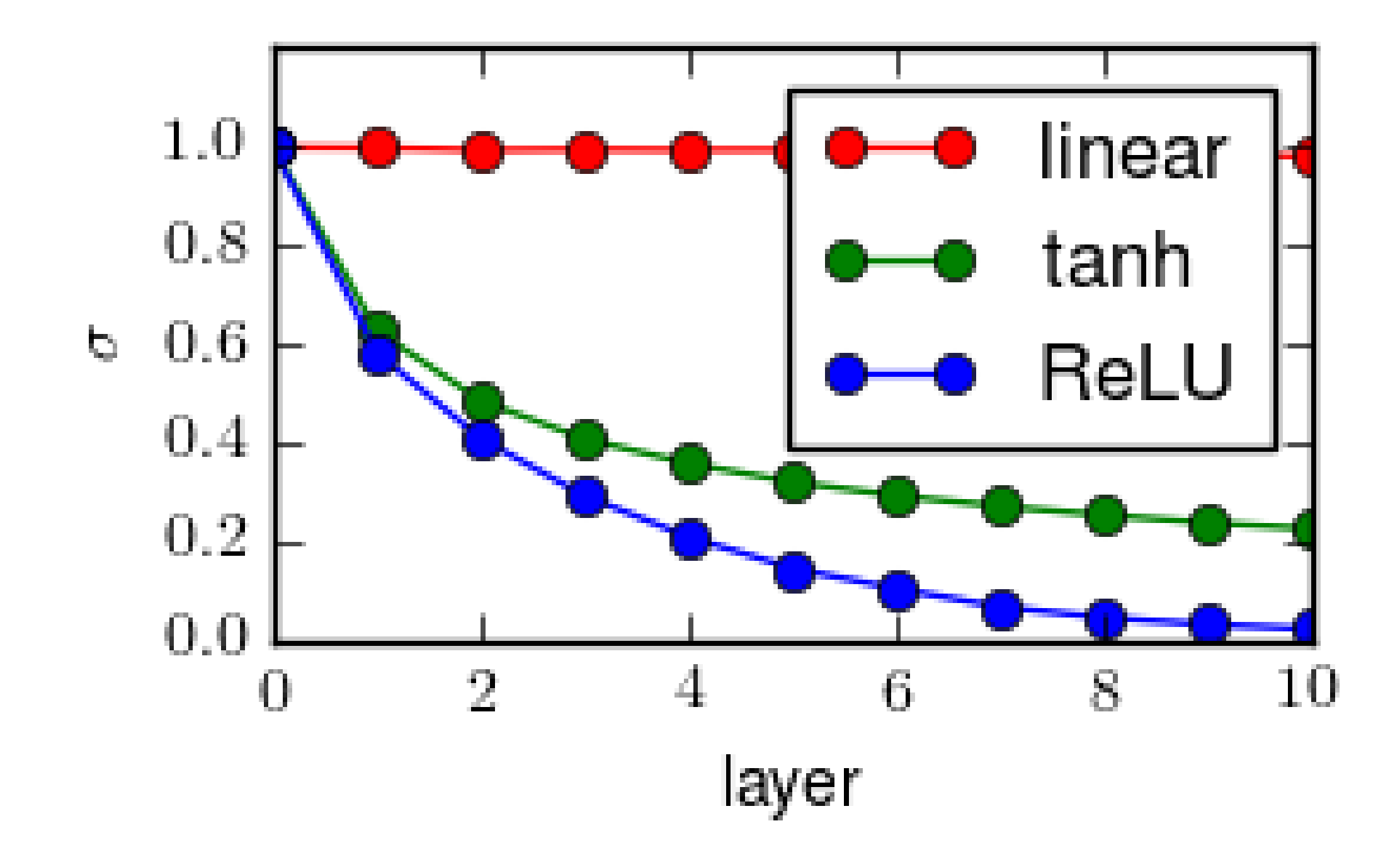

<span id="page-71-0"></span>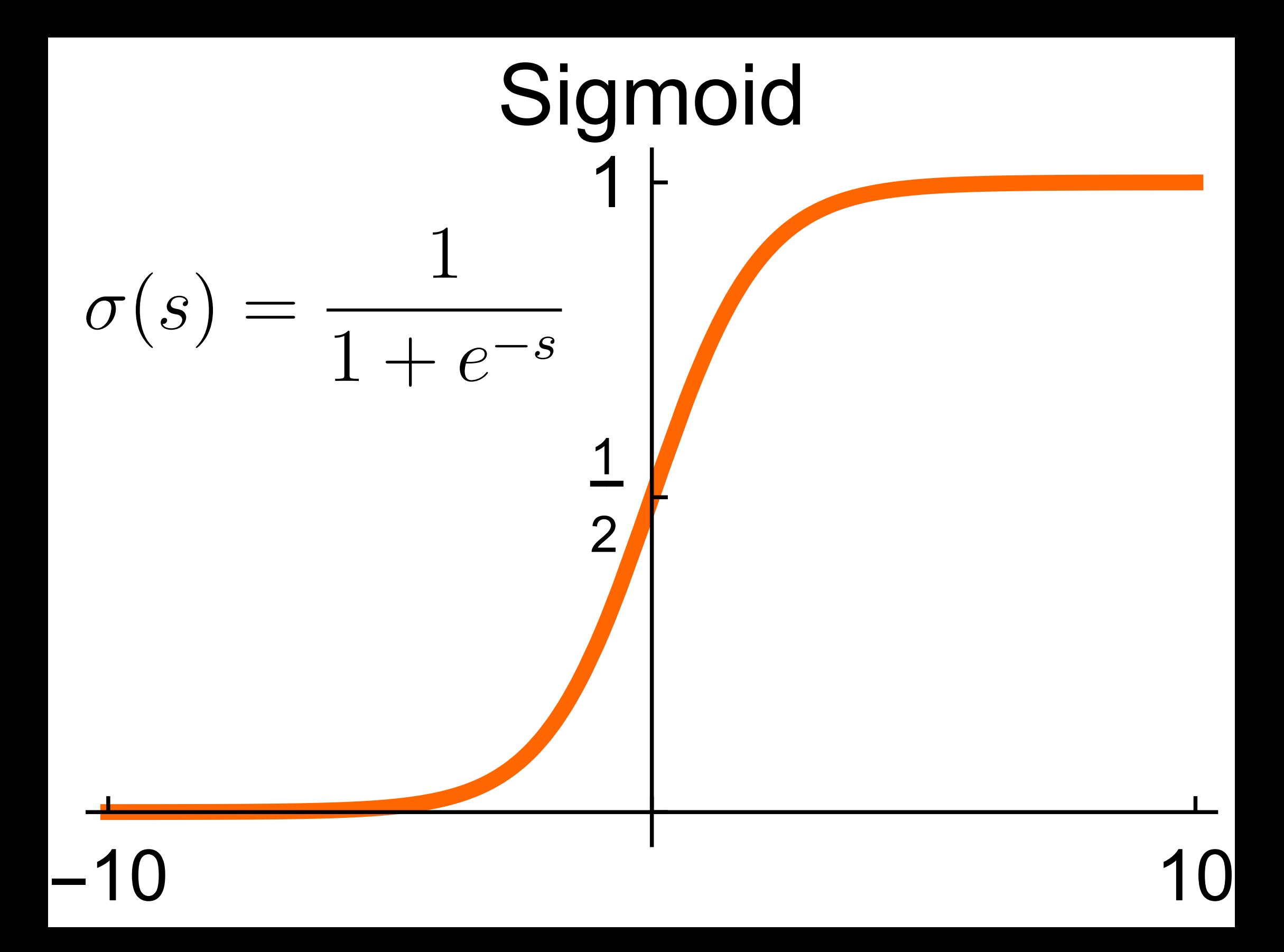